## ФИЗИЧЕСКИЙ ФАКУЛЬТЕТ КАЗАНСКОГО ГОСУДАРСТВЕННОГО УНИВЕРСИТЕТА

**АМИНОВА Р.М.** 

# **РАСЧЕТЫ ЭЛЕКТРОННОГО СТРОЕНИЯ И СВОЙСТВ МОЛЕКУЛ ПОЛУЭМПИРИЧЕСКИМИ МЕТОДАМИ КВАНТОВОЙ ХИМИИ**

*МЕТОДИЧЕСКОЕ ПОСОБИЕ ДЛЯ РАБОТЫ НА КОМПЬЮТЕРЕ*

Казань - 1999

УДК 541.67

**Аминова Р.М.** Расчеты электронного строения и свойств молекул полуэмпирическими методами квантовой химии (методическое пособие для работы на компьютере). Учебное пособие для студентов четвертого курса и магистрантов физического и химического факультета. Казань 1997, 71 с.

В настоящем пособии описаны детали вычислений электронной и пространственной структуры и физико-химических свойств молекул с использованием пакета квантовохимических программ МОРАС . Даны методические указания и подробные инструкции для успешной работы на персональном компьютере с пакетом программ МОРАС. Приведены примеры составления заданий для расчета различных характеристик молекул. Проведены тестовые расчеты некоторых простых молекулярных систем и даны необходимые пояснения.

Пособие предназначено помочь студентам и магистрантам физического и химического факультетов овладеть навыками квантовохимических вычислений структуры и свойств молекулярных систем на персональном компьютере.

#### **Рецензент:**

Салихов К.М., д. ф.- м. н., член-корреспондент РАН, профессор, зав.кафедрой химической физики Казанского государственного университета

Физический факультет Казанского государственного университета

### СОДЕРЖАНИЕ

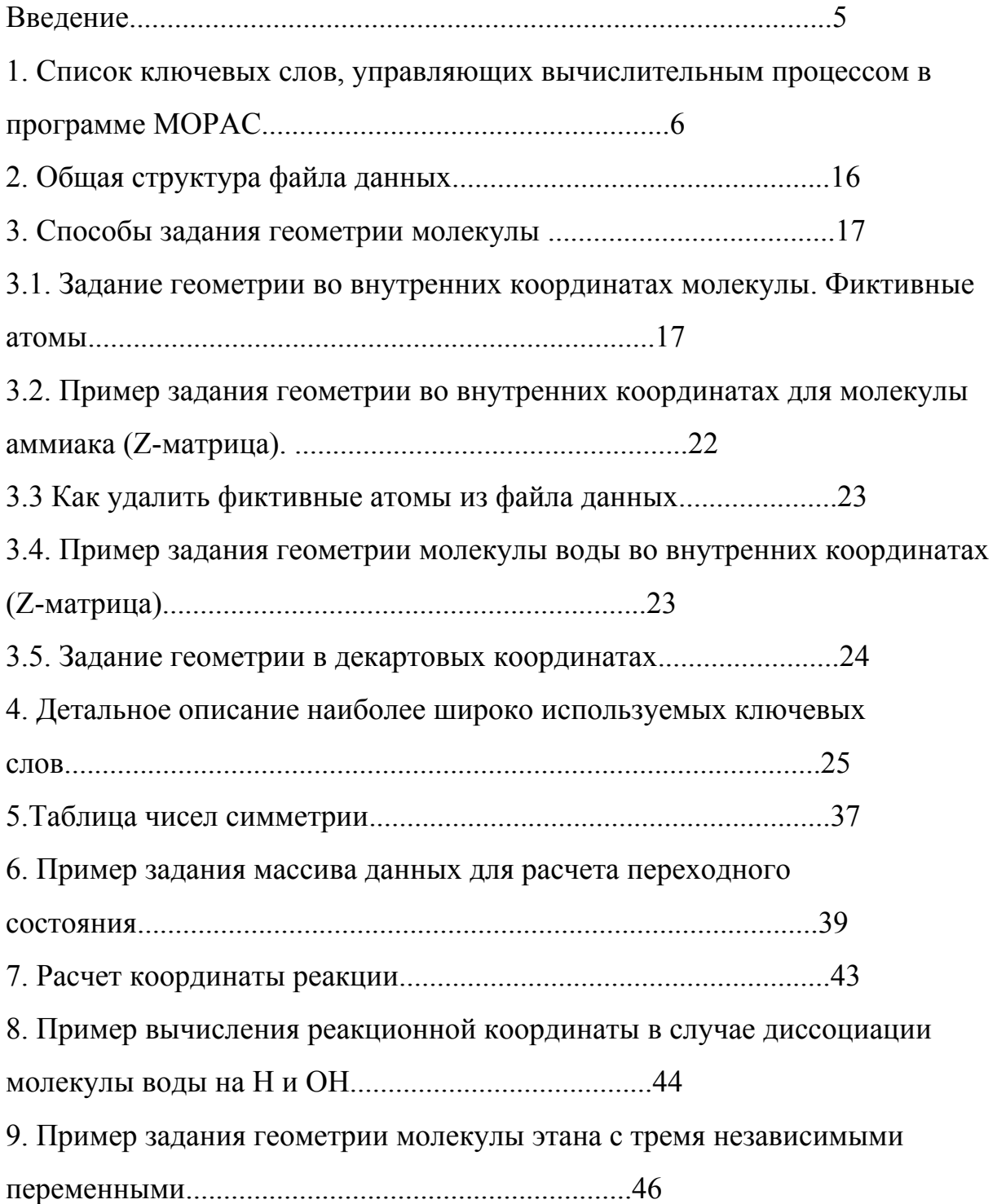

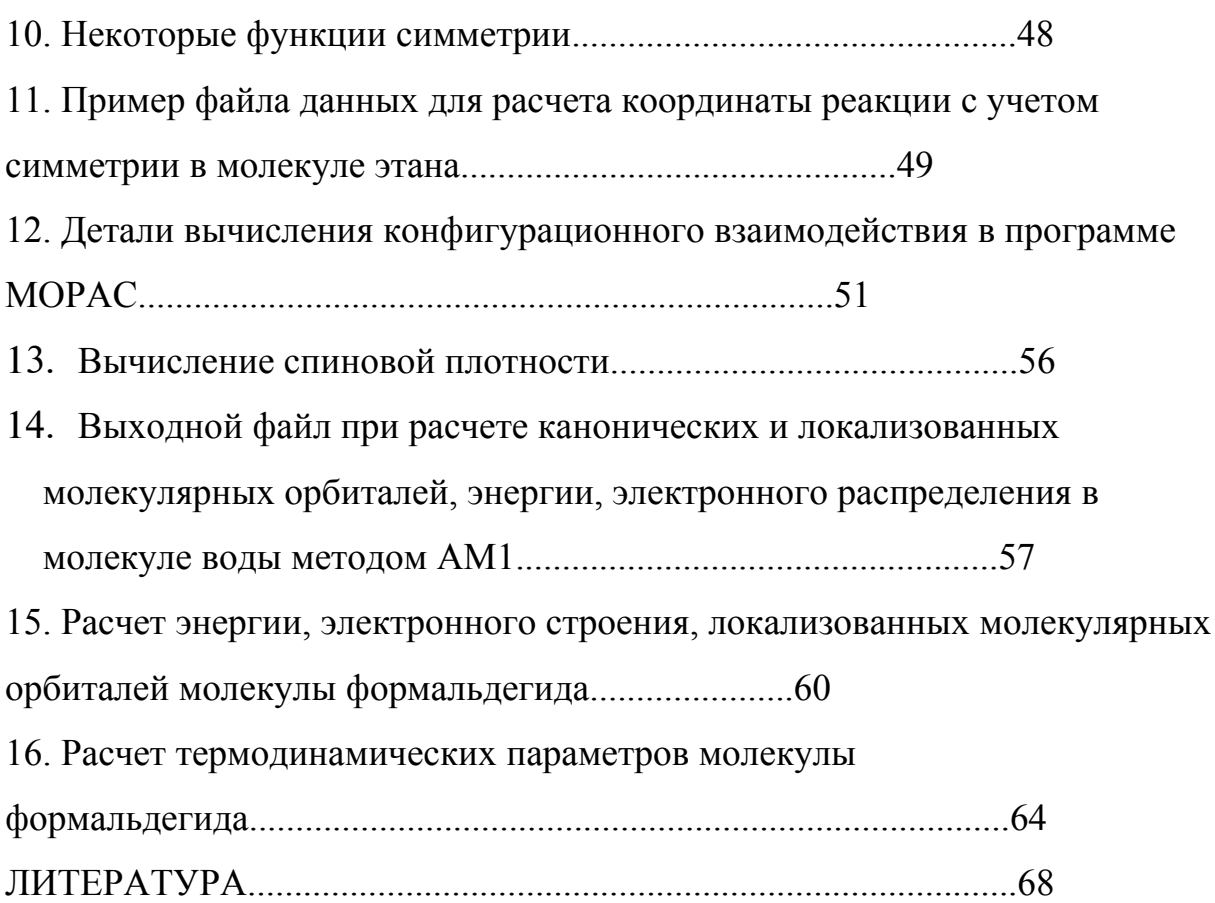

#### Ввеление

В настоящее время в результате резко возросших возможностей компьютерной техники и доступности современных квантовохимических программ чрезвычайно расширился круг лиц, заинтересованных в использовании современных пакетов таких программ для научной и учебной работы.

Разработанные в результате многолетних усилий многих мощных научно-исследовательских коллективов методы квантовой химии  $\overline{R}$ сочетании с новыми весьма оптимальными вычислительными алгоритмами ПОЗВОЛЯЮТ  $\overline{B}$ настоящее время изучать свойства, электронное  $\overline{M}$ строение молекулярных  $\overline{B}$ пространственное систем основном  $\overline{M}$ возбужденных состояниях  $\mathbf{c}$ точностью, сравнимой  $\mathbf{c}$ ланными экспериментальных методов,  $\mathbf{M}$ рассчитывать характеристические параметры молекул, труднодоступные для экспериментального изучения.

В зависимости от способов приближенного решения уравнения Шредингера для молекулярных систем различают полуэмпирические и неэмпирические методы квантовой химии.

Доступным пользователей многоцелевой ДЛЯ стал пакет квантовохимических программ МОРАС, в основу которого положено решение уравнения Шредингера полуэмпирическими методами квантовой химии в рамках метода молекулярных орбиталей [1-6]. Программа МОРАС позволяет с использованием гамильтонианов полуэмпирических методов MNDO, MINDO/3, AM1, PM3 проводить расчеты энергии молекулярных орбиталей, теплоты образования, производных от энергии молекулы по отношению к изменению молекулярной геометрии. На этой основе вычисляются колебательные спектры, термодинамические параметры, эффекты изотопного замещения и силовые константы для молекул,

 $-5-$ 

радикалов, ионов, а также структура переходных состояний Ha поверхности потенциальной энергии.

В данном пособии описаны детали вычисления геометрии и различных физико-химических свойств молекул. Даны методические  $\mathbf{M}$ рекомендации практическому применению указания  $\Pi 0$ полуэмпирических методов для расчета свойств и строения молекул на компьютерах. Описаны ключевые слова, комментарии к ним, приведены примеры составления заданий и тестовые расчеты, позволяющие убедиться в достоверности получаемых результатов. Основные полуэмпирические методы квантовой химии и соответствующие сокращения, использованные в данном пособии, изложены в методическом пособии [6].

### 1. Список ключевых слов, управляющих вычислительным процессом в программе МОРАС

 $\mathbf{\mathcal{R}}$ - означает ввод в действие следующей линии ключевых слов. Если на линии 1 стоит знак "&", то должна быть прочитана следующая линия ключевых слов. Если "&" находится на первой линии, это означает, что ключевые слова, стоящие на первой линии, не воспринимаются программой.

-добавляет другую линию ключевых слов. "+" на первой линии  $+$ должно означать, что должна быть прочитана первая и следующая линия ключевых слов.

 $0SCF$ -чтение файла с данными, печать вводимой информации, декартовых координат и межатомных расстояний. Никакие расчеты не производятся.

**1ELECTRON** - печать конечной одноэлектронной матрицы.

 $-6-$ 

**1SCF** -выполняется один SCF расчет.

**AIDER** -чтение производных из AB INITIO расчета с последующей оптимизацией геометрии.

**AIGIN** -геометрия воспринимается в формате GAUSSIAN.

**AIGOUT** -в архивном файле (.ARC) выдается также геометрия в формате **GAUSSIAN** 

**ANALYT** -использование аналитических производных от энергии по отношению к геометрии молекулы.

**AM1** -использование АМ1 гамильтониана.

**BAR=n.n** -задается шаг, на величину которого изменяется расстояние между двумя геометриями в SADDLE расчете.

**BIRADICAL** -система имеет два неспаренных электрона.

**BFGS** -все внутренние координаты должны быть оптимизированы, при этом ограничения, связанные с симметрией, должны быть исключены. **BONDS** -печать конечной матрицы порядков связей.

**C.I.** -учет конфигурационного взаимодействия.

**CHARGE=N** --заряд системы равен N.

**COMPFG** -печать теплоты образования, вычисленной в режиме COMPFG.

**- 7-**

**DEBUG** -обращение к опции DEBUG, позволяющей распечатывать большие массивы в ходе вычислений.

**DENOUT** -в конце вычислений формируется матрица плотности в формате, приспособленном для ввода в другое задание. При автоматическом прерывании из-за недостатка времени матрица плотности формируется автоматически (см. RESTART).

**DENSITY** -печать конечной матрицы плотности.

**DEPVAR=n** -вектор трансляции (в полимерах), кратный длине связи.

**DFORCE** -задается вычисление FORCE, печатается матрица вторых производных.

**DFP** -использование метода Давидона-Флетчера-Поуэлла для оптимизации геометрии. (По умолчанию выполняется оптимизация методом Бройдена-Флетчера-Голдфарба-Шанно).

**DIPOLE, DIPX, DIPY, DIPZ** - подгонка электростатического потенциала к величине дипольного момента и к его компонентам, соответственно.

**DMAX** -максимальный размер шага в режиме ЕF.

**DOUBLET** -задается расчет дублетного состояния.

**DRC** -задается расчет динамической координаты реакции.

**DUMP=nn** - каждые nn секунд записываются RESTART файлы.

**ECHO** - вызывает все входные данные для печати, прежде чем начнется вычисление.

**EF** - использование режима EF для поиска минимума.

**EIGS** - печать всех собственных значений в ходе итерационного процесса.

**ENPART** - разбиение энергии на одно- и двухэлектронные, одно- и двухцентровые вклады.

**ESP** - расчет электростатического потенциала.

**ESPRST** - расчет электростатического потенциала в режиме RESTART.

**ESR** - вычисление спиновой плотности.

**EXCITED** - оптимизация первого возбужденного синглетного состояния.

**EXTERNAL** - чтение параметров с диска.

**FILL=n** - в методе RHF с открытыми и замкнутыми оболочками n -я МО делается заполненной.

**FLEPO** - печать деталей оптимизации геометрии в каждом цикле оптимизации по методу Дэвидона-Флетчера-Пауэлла.

**FMAT** - печать деталей при конструировании Гессиана для вычисления силовых постоянных.

**FOCK** - печать последнего фокиана.

**FORCE** - вычисление в режиме FORCE.

**GEO-OK** - отмена режима проверки межатомных расстояний.

**- 9-**

**GNORM=n.n** - конец пробега, когда значение нормы градиента стало ниже n.n.

**GRADIENTS** - печать всех градиентов.

**GRAPH** - генерирует файл для графики.

**HCORE** - печатает детали остовной части фокиана.

**HESS=N** - опции для вычисления гессиана в режиме EF.

**H-PRIO** - в режиме DRC результаты будут выдаваться на печать всякий раз, когда теплота образования изменяется на 0.1 ккал/моль.

**HYPERFINE** - рассчитываются константы сверхтонкого взаимодействия.

**IRC** - расчет внутренней координаты реакции.

**ISOTOPE** - матрица силовых постоянных записывается на диск.

**ITRY=N** - устанавливается максимальное число SCF итераций, равное N.

**K=(N,N)** - вычисляется структура зоны Бриллюэна.

**LINMIN** - печать деталей линейной минимизации.

**LARGE** - печать выходного файла в расширенном виде.

**LET** - отмена некоторых проверочных установок.

**LOCALIZE** - печать локализованных орбиталей .

**MAX** - печать мксимального размера сетки (23\*23).

**MECI** - печать деталей MECI вычисления.

**- 10-**

**MICROS** - использование специфических микросостояний в С.I.

**MINDO/3** - использование гамильтониана в приближении MINDO/3.

**ММОК** - поправка метода молекулярной механики для групп СОNH.

**MODE=N** - в режиме EF расчет гессиана вдоль моды c номером = N.

**MS=N** - задается магнитная компонента спина в режиме MECI.

**MULLIK** - печать результатов анализа заселенностей по Малликену.

**NLLSQ** - оптимизация нормы градиента методом Бартелла.

**NOANCI** - не используются аналитические C.I. производные.

**NODIIS** - не используется режим DIIS для оптимизации геометрии.

**NOINTER** - не печатаются межатомные расстояния.

**NOMM** - не используется поправка метода молекулярной механики для групп CONH.

**NSURF=n** - задает число поверхностных слоев в ESP вычислении.

**NOXYZ** - не печатает декартовы координаты.

**OLDENS** - читает начальную матрицу плотности с диска.

**OLDGEO** - используется геометрия предыдущего расчета в многозадачном пробеге.

**OPEN** - задается RHF вычисление системы с открытой оболочкой.

**PI** - разложение матрицы плотности на сигма- и пи- связи.

**PL** - режим мониторинга сходимости матрицы плотности в процессе итерации.

**PM3** - использование гамильтониана в приближении PM3.

**POINT=N** - число точек на пути реакции.

#### **POINT1=N.**

**POINT2=N** - число точек в первом (POINT1) и втором (POINT2) из двух направлений, соответственно, при расчете пути реакции в случае задания двух переменных.

**POLAR** - расчеты поляризуемостей первого, второго и третьего порядка.

**POTWRT** - в режиме ESP выписывает электростатический потенциал.

**POWSQ** - печать геометрии в каждом цикле оптимизации Мак-Ивера и Каморницкого.

**PRECISE** - увеличение критерия точности при всех оптимизациях в 100 раз.

**PULAY** - при самосогласовании используется метод PULAY.

**QUARTET** - вычисление квартетного состояния (с компонентой спина  $=1/2$  и спином  $=3/2$ ).

**QUINTET** - вычисление квинтетного состояния (с компонентой спина  $= 0$  и спином  $= 2$ ).

**RECALC=N** - в режиме EF пересчитывается гессиан каждые N шагов.

**RESTART** - вычисление в режиме RESTART.

**ROOT=n**- оптимизируется n -ый корень в С.I. вычислении.

ROT=n - вводится число n, указывающее на определенный тип симметрии молекулы при расчете вращательных вкладов  $\overline{B}$ термодинамические характеристики.

**SADDLE**- оптимизация переходного состояния.

**SCALE** - масштабирующий множитель для Ван-дер-ваальсовых радиусов для начального поверхностного слоя в ESP вычислении.

**SCFCRT=n** - задается критерий SCF расчета.

**SCINCR** - задается инкремент между слоями в расчете ESP.

**SETUP** - чтение SETUP файла.

**SEXTET - рассчитывается состояние SEXTET.** 

 $SHIFT=n$ - фактор, вводимый с целью уменьшения амплитуды осцилляций, которые затрудняют процесс достижения самосогласования.

**SIGMA** - оптимизация нормы градиента методом Мак-Ивера и Каморницкого. Работает быстрее, чем NLLSQ, но менее надежен.

**SINGLET** - расчет для SINGLET состояния.

**SPIN** - печать конечной спиновой матрицы в рамках метода UHF.

**STEP** - размер шага координаты реакции.

 $STEP1=n$ -размер шага n для первой из двух координат реакции в вычислении координаты реакции по двум параметрам.

**STEP2=n** -размер шага n для второй из двух координат реакции в вычислении координаты реакции по двум параметрам.

**STO-3G** преобразование ортогонализованных полуэмпирических орбиталей к атомному STO-3G базису при расчете электростатического потенциала (ЕSР).

**SYMMETRY** - вводятся информация, учитывающая симметрию молекулы.

**T=N** или **T=NM** - задание максимального времени счета. первый вариант - в секундах, второй - в минутах. Стандартное значение - 1 час (для NLLSQ-460 мин.).

**THERMO** -выполняется расчет термодинамических параметров.

**TIMES** - печатается время счета различных стадий пробега (самосогласование, расчет градиента и т.д. ).

**TRANS** - используется при расчете термодинамических характеристик переходного состояния.

**TRIPLET** - расчет триплетного состояния (число альфа электронов больше числа бета-электронов на 2).

**TS** - используется режим EF для поиска переходного состояния.

**UHF** - расчет в рамках неограниченного метода Хартри-Фока.

**VECTORS** - печать собственных векторов.

**VELOCITY** - задается начальная скорость вектора в режиме DRC.

**XYZ** - оптимизация идет для декартовых координат, независимо от того, какие координаты вводились.

#### 2. Общая структура файла данных

Все данные, управляющие вычислительным процессом, вводятся с помощью ключевых слов, которые записываются в первой строке файла данных. Порядок ключевых слов не существеннен, но они должны разделяться пробелами. При этом в *самом слове* (включая знак '=' и число, если они нужны) пробелы недопустимы.

Ключевые слова определяют метод расчета, используемый метод оптимизации геометрии и т.д. Ключевое слово может располагаться в любом месте строки, но желательно, чтобы в первой позиции был пробел. Ключевые слова должны разделяться пробелами, но ввод может осуществляться и строчными буквами.

Структура файла с входными данными имеет следующий вид:

1. Строка, состоящая из ключевых слов, которые управляют всем процессом вычисления.

2. Две строки комментария, включающих название молекулярной особенностей системы, описание данного расчета  $($  $\Pi$ O желанию пользователя).

Эти три линии являются обязательными. В случае отсутствия комментариев эти строки следует оставить незаполненными.

3. Далее следует описание следующего набора данных: а) данные о геометрии молекулы;

б) пустая строка, признак конца ввода геометрии;

в) данные о симметрии молекулы (если они есть);

г) пустая строка;

 $-15-$ 

д) данные о координате реакции (если предполагается провести расчет энергии системы в зависимости от координаты реакции);

е) данные о геометрии второй молекулярной системы, в случае, если предполагается расчет седловой точки на поверхности потенциальной энергии (ППЭ).

#### **3. Способы задания геометрии молекулы**

### 3.1. **Задание геометрии во внутренних координатах молекулы. Фиктивные атомы**

При задании геометрии каждый элемент задается или атомным номером, или химическим символом. B последнем случае можно сразу за символом, без пробелов, задавать изотопную массу элемента. Eсли масса не задана, она берется стандартной. Геометрия молекулы, атомы которой предварительно нумеруются, задается либо в *декартовых* координатах, либо во *внутренних координатах*.

Внутренние координаты определяются заданием для данного конкретного атома (i) межатомного расстояния (в ангстремах), отсчитываемого от некоторого, *уже определенного* атома (j), валентного угла (в градусах) между связью i - j и связью атома (j) с атомом (k), определенным выше (атомы k и j должны отличаться между собой), и, наконец, заданием двугранного угла (в градусах) между атомами i, j, k, l, где атом l также должен был быть определен выше. Номер атома l должен отличаться от j и k. Такое задание не относится к первым трем атомам. Для них внутренние координаты задаются следующим образом. Для первого атома внутренние координаты не задаются, *первый атом* будет определять *начало координатной системы*. Для второго атома следует указать только межатомное расстояние от первого атома. Третий атом

**- 16-**

может быть связан с атомом первым или вторым, для него следует указать длину связи с первым (или вторым) атомом и соответствующий валентный угол (двугранный угол, естественно, не указывается).

Существует ряд ограничений:

1. Межатомные расстояния должны быть больше нуля.

2. Углы должны быть в пределах от 0 до 180.

3. Двугранные углы должны иметь определенные значения. Если атом i образует двугранные углы с атомами j, k, l, а атомы j, k, l находятся на прямой линии, тогда двугранный угол не определяемый. В процессе вычислений это ограничение проверяется непрерывно, и если атомы j, k, l лежат в пределах 0.02 А от прямой линии, будет выдаваться сообщение об ошибке, и произойдет останов.

При задании геометрии во внутренних координатах удобно вводить так называемые *"мнимые" атомы*. Это чисто математические точки, введение которых облегчает отсчет внутренних кооррдинат и которые автоматически исключаются, когда выдаются декартовы координаты атомов. Обозначаются мнимые атомы либо ХХ, либо Х, либо 99.

Например, в молекуле NH<sub>3</sub> (симметрия С<sub>3v</sub>) введение геометрии упрощается, если использовать одну "мнимую" точку (вдоль оси НЭП) и учесть симметрию трех атомов водорода относительно нее.

Вместо номера химического элемента или его символа могут стоять числа, которые не воспринимаются как номер элемента в периодической системе и имеют следующий смысл:

**103** или **++** - точечный заряд ( +2 ) **104** или **+** - точечный заряд ( +1 ) **105** или **--** - точечный заряд ( -2 )

**- 17-**

**106** или **-** - точечный заряд ( -1 )

**102 (**символ **Сb**) **-** специальный тип моновалентного атома.

Заряды не имеют орбиталей и электронов и участвуют только в формировании фокиана как заряженные жесткие сферы с радиусом 0.7 A. Заряды влияют на общий заряд молекулы (то есть на N в CHARGE=N).

*Применение:*

1) для моделирования растворителя ( диполи из зарядов );

2) как противоионы для катионов или анионов;

3) для моделирования поведения молекулы в электрическом поле (для вычисления поляризуемости заряды вводить не надо).

Символы **++, +, --, -** не обладают массой, поэтому, если они фигурируют в расчете FORCE, тогда следует использовать соответствующим образом подобранные массы.

Элемент **102** (или символ **Сb)** вводится, чтобы удовлетворить требованию валентности тех атомов, для которых некоторые связи неполные. Так, в "твердом" алмазе обычный способ описать нормальную валентность в кластерной модели - это использовать атомы водорода. Такое приближение имеет тот недостаток, что электроотрицательность водорода отличается от электроотрицательности атома углерода. "Сapped bond" атом (Cb) предназначен для того, чтобы удовлетворить требованиям валентности без изменения полного заряда. Cb ведет себя подобно моновалентному атому, за исключением того, что он может так изменить свою электроотрицательность, чтобы достичь строго нулевого заряда, в каком бы окружении он не находился. При связывании с водородом он будет вести себя подобно атому водорода. При связывании с фтором он будет вести себя подобно сильно электроотрицательному атому. Если используется несколько сapped bond атомов, каждый будет вести себя

**- 18-**

независимо. Таким образом, если два атома водорода в муравьиной кислоте заменить на Сapped bond, тогда каждый Cb независимо от другого становится нейтральным. Внутренние координаты Сapped bond не должны оптимизироваться. Рекомендуется фиксированная длина связи 1.7. Если два Сapped bond присоединены к одному атому, валентный угол следует брать равный 109.471221<sup>°</sup>. Если три атома Сb при одном атоме, следует использовать двугранный угол -120 $^{\rm o}$ .

После каждой внутренней координаты следует целое число, *признак действия*, которое должно быть произведено с данной координатой. Целое число *1* означает, что данная координата должна быть *оптимизирована*, *0 указывает на отсутствие оптимизации*, *число (-1) является признаком координаты реакции,* то есть параметр, после которого стоит число *-1*, является координатой реакции.

Ниже приведен пример типичного задания геометрии во внутренних координатах для атома водорода.

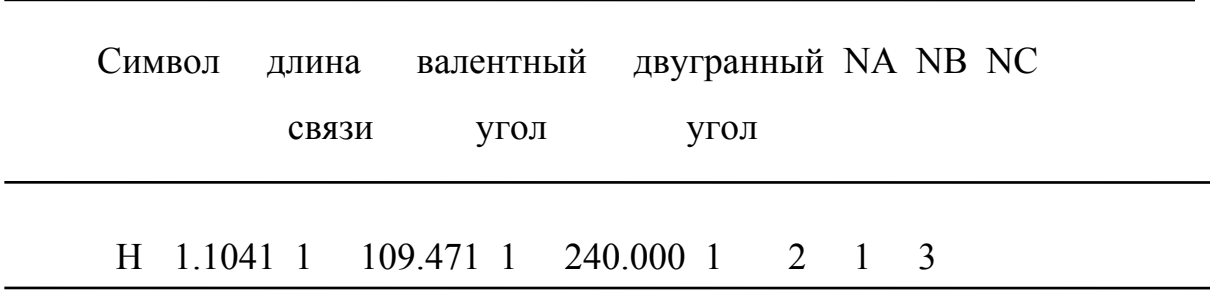

Это задание описывает атом водорода, который находится на расстоянии 1.1041 ангстрем от атома под номером два (указанием на этот атом является цифра 2 в графе, озаглавленной "NA"). Валентный угол, между этим атомом водорода и атомом под номером 1 (указание на этот атом - это цифра 1 в графе, "NB") равен  $109.471^{\circ}$ , при этом атом 2 лежит в вершине этого валентного угла. После задания валентного угла задается двугранный угол между атомом водорода и атомами под номерами 2-1-3 (см. "NA NB NC"). Этот двугранный угол между плоскостями, в которых лежат атомы водорода и атом под номером 2 , а также связь между атомами 1 и 3), равен 240.000  $^{\circ}$  . Ввод заканчивается после прочтения пустой строчки.

### **3.2. Пример задания геометрии во внутренних координатах для молекулы аммиака (Z-матрица).**

Молекула  $NH_3$  имеет симметрию  $C_{3v}$ . Числовые данные, характеризующие геометрию молекулы, можно задавать в "*свободном формате".*

Это означает, что целые и действительные числа могут быть вперемешку и разделены произвольным количеством пробелов между числами. Если число не указано, это означает, что оно равно нулю. (Oднако, в программе AMPAC замена нулей пробелами недопустима). На рисунке ниже приведена нумерация атомов в молекуле аммиака и в проекции Ньюмена для этой молекулы, из которого можно понять задание валентных и торсионных углов в Z-матрице (нумерация атомов слева в этой матрице приведена для удобства и на самом деле не должна присутствовать в файле данных).

**- 20-**

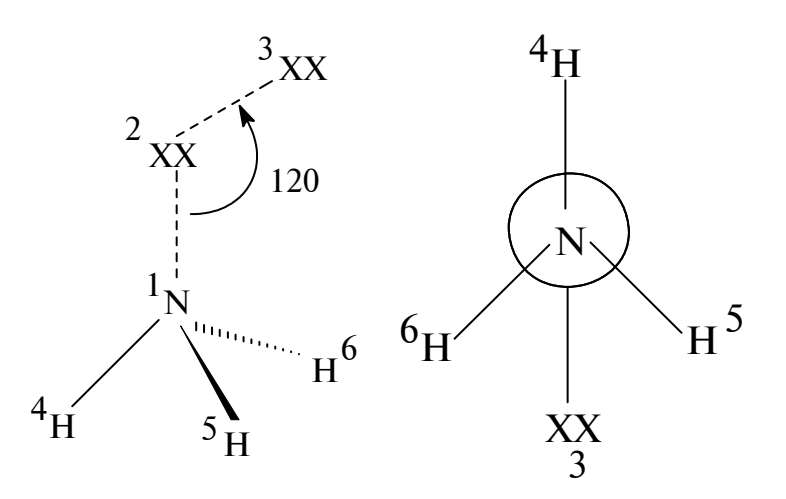

*Z-матрица для молекулы аммиака*

1 линия

2 линия

3 линия

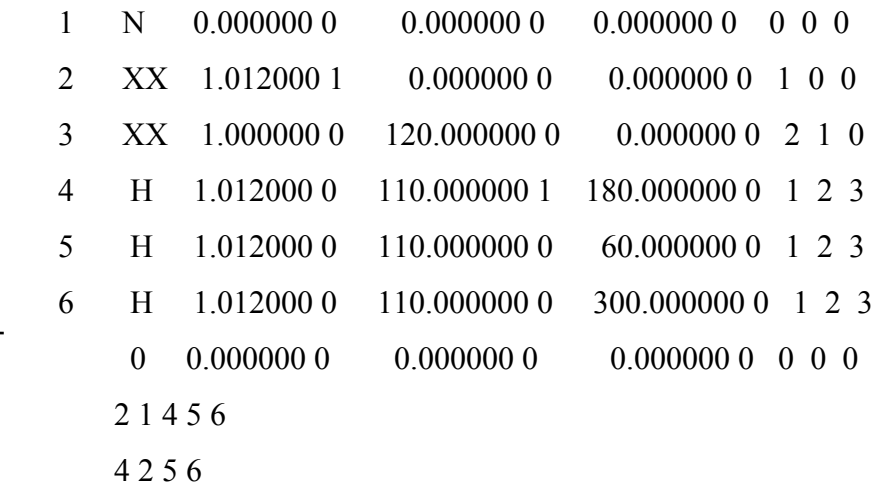

#### **3.3. Как удалить фиктивные атомы из файла данных**

Для этого можно использовать следующие ключевые слова:

1SCF CHARGE=1000 XYZ

В результате генерируется файл с расширением (.arc), в котором фиктивные атомы удалены: Введение больших зарядов означает, что система не имеет электронов, поэтому режим вычисления с включением **- 21-** процесса самосогласования отменяется.

### 3.4. Пример задания геометрии молекулы воды во внутренних координатах (Z-матрица)

AM1 PRECIZE VECTOR LOCALIZE GRAD=0.01  $H2O$ 

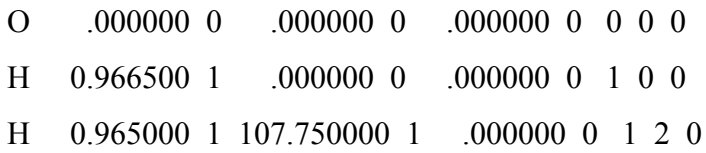

#### Связь внутренних координат с декартовыми

По определению, атом 1 задает начало отсчета в декартовых координатах. Атом 2 лежит в положительном направлении оси х. Для него координаты y=z=0. Атом 3 лежит в плоскости ху.

#### 3.5. Задание геометрии в декартовых координатах

Набор данных для задания геометрии в декартовых координатах состоит из химического символа или атомного номера, за которым следуют декартовы координаты и признаки оптимизации. Если ключевое слово XYZ отсутствует, то каждая координата должна быть помечена для оптимизации. Если какая либо из координат не оптимизируется, то должно присутствовать ключевое слово XYZ. Оптимизированы могут быть координаты всех атомов, включая атомы 1,2,3. Естественно, что в этом случае мнимые атомы не должны быть использованы.

Внимание ! Если введены декартовы координаты, но не указано ключевое слово XYZ, то декартовы координаты преобразуются во  $-22-$  внутренние, которые оптимизируются. Если указано слово XYZ , то оптимизация в любом случае идет для декартовых координат.

#### **4. Детальное описание наиболее широко используемых**

#### **ключевых слов**

### **AIGOUT**

В этом случае в ходе пробега на выходе будут выданы декартовы координаты и Z-матрица в формате GAUSSIAN.

*Пример задания входных данных для бензола*

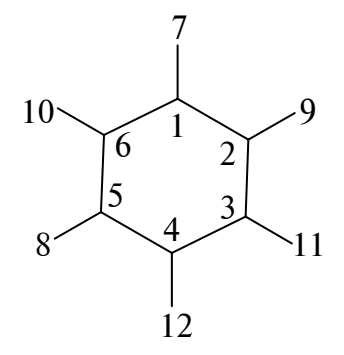

#### AIGOUT SYMMETRY 0SCF

Benzene

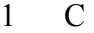

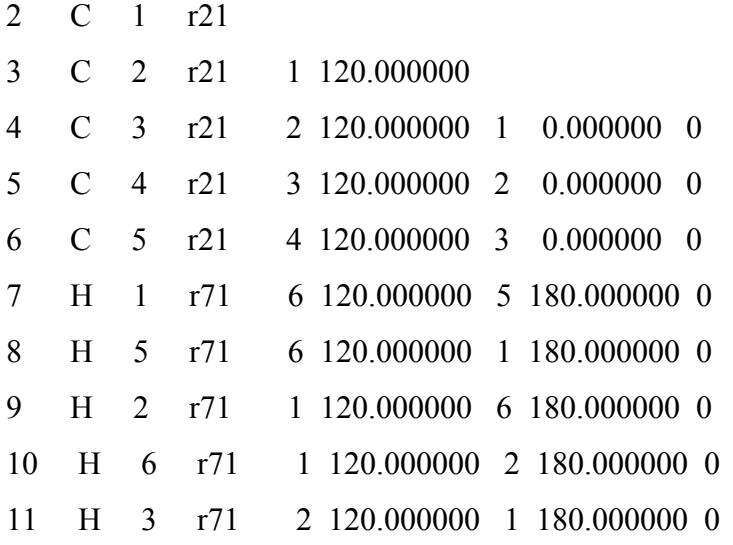

12 H 4 r71 3 120.000000 2 180.000000 0

- $r21$ 1.391088
- $r71$ 1.094730

#### **OSCF**

Употребление ключевого ЭТОГО слова полезно  $\mathbf{c}$ целью своевременного выявления ошибок. Кроме того можно конвертировать форматы при задании геометрии. Если отсутствует ключевое слово NOINTER, печатается геометрия в декартовых координатах. Если имеется слово AIGOUT, то печатается Z-матрица в формате GAUSSIAN.

#### **1ELECTRON**

Печатается конечная одноэлектронная матрица. Она построена на атомных орбиталях, при этом массив элементов между орбиталями і и і на разных атомах задается в виде выражения

$$
H(i, j) = 0.5x(\beta_i + \beta_j) x S(i, j)
$$

Матричные элементы между орбиталями і и і на одном и том же атоме вычисляются с использованием энергии электронно-ядерного притяжения, а также потенциальной энергии  $U(i)$  для случая  $i = j$ .

#### 1SCF

ISCF разумно использовать в сочетании с RESTART, чтобы распечатать результаты. При использовании 1SCF в сочетании с ключевым словом GRAD будут вычислены производные по координатам. Полезно использование 1SCF в целях обучения.

 $-24-$ 

#### **BIRADICAL**

Действие этого ключевого слова можно продублировать, используя OPEN(2,2) и SINGLET. Для молекул, имеющих явно бирадикалоидную природу, возможен режим расчета, который оптимизирует энергию наинизшего синглетного состояния, которое является результатом смешивания следующих трех состояний:

(1) микросостояния, возникающего в результате одноэлектронного возбуждения с верхней занятой молекулярной орбитали (ВЗМО) на низшую свободную молекулярную орбиталь (НСМО), которое комбинируется с микросостоянием, образующимся от "time reversal operator", действующего на "раrеnt" микросостояние, в результате будет полностью синглетное состояние;

(2) состояния, которое возникает за счет перехода с формальной НСМО на ВЗМО (de-exitation);

(3) состояния, возникающего в результате возбуждения одного электрона с формальной ВЗМО на НСМО.

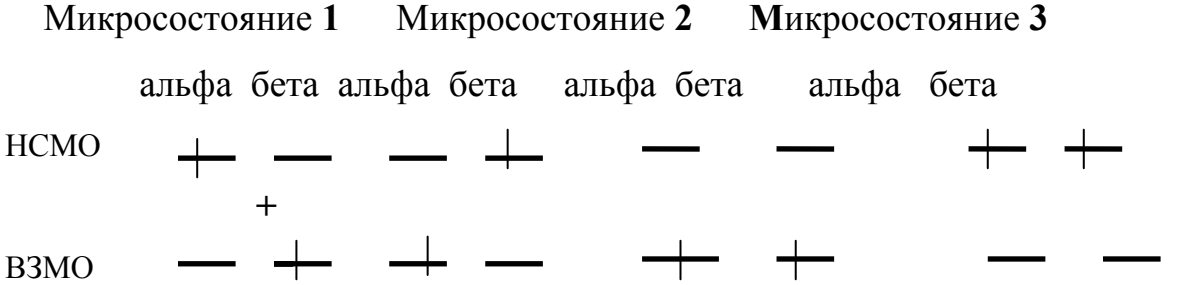

В данном случае необходимо провести вычисление конфигурационного взаимодействия.

BIRADICAL не следует использовать, если НСМО или ВЗМО являются вырожденными. Если бирадикальное вычисление выполнено

**- 25-**

правильно, результатом должна быть полная стабилизация. Однако, если первое возбужденное синглетное состояние много выше по энергии, чем основное состояние с закрытой оболочкой. BIRADICAL - расчет может привести к дестабилизации. Аббревиатура: BIRAD. (См. также MECI, С.I., OPEN, SINGLET).

#### $C.I = n$

Вычисление конфигурационного взаимодействия происходит во всех случаях, если используется любое из таких ключевых слов, как BIRADICAL, TRIPLET, QUARTET. Заметим, что задание ROOT не предполагает С.І. вычисление, оно используется только когда С.І. уже делается. Поскольку в этом случае включается минимальное число конфигураций, то по желанию пользователя можно потребовать вычисление больше минимального числа конфигураций, задав С. I.=n. Здесь n - число занятых и свободных молекулярных орбиталей, для которых будет осуществляться полное КВ. Эти "активные" МО автоматически распределяются так, чтобы половина их была занята, а половина - вакантна (для минимальной мультиплетности молекулы). Максимально n=10. Таким образом, для С.I.=2 в расчет будут вовлечены НСМО и ВЗМО, тогда как для С.I.=1 (для системы с нечетным числом электронов) будет включена только ВЗМО. Пользователям следует помнить о быстром росте числа конфигураций в зависимости от п. Ниже приведено число конфигураций в зависимости от числа электронов.

> Четное число электр. Нечетное число электр. Электроны Конфигур. Электроны Конфигур. Альфа Бета Альфа Бета  $-26-$

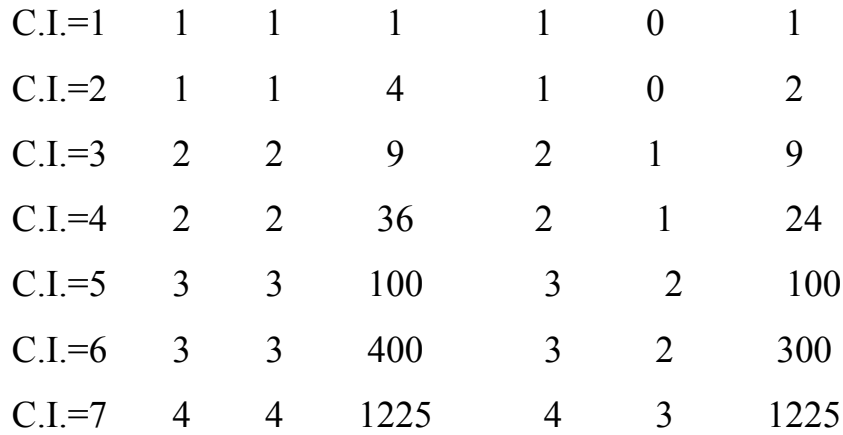

Для вычислений, включающих 100 конфигураций, спиновые состояния являются точными собственными состояниями спиновых операторов. (см. также MICROS и слова, определяющие спиновые состояния).

Все значения энергии в выходном файле приводятся уже с учетом КВ. Для более подробной печати результатов КВ применяется слово MECI. См. также MECI, ROOT=, MICROS, SINGLET, DOUBLET, и т.д.

#### $C.I=(n,m)$

В С.I.=(n,m), n это число МО в активном пространстве, а m - это число дважды занятых уровней. Ниже приведены примеры.

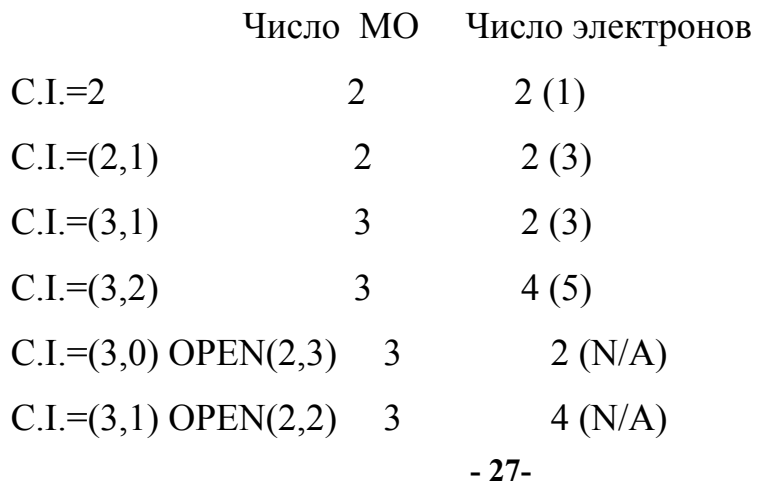

 $C.I=(3,1)$  OPEN $(1,2)$  3 N/A  $(3)$ 

В скобках приведены цифры для систем с нечетным числом электронов.

#### **CHARGE=N**

Когда изучаемая система представляет собой ион, то в строке ключевых слов следует указать величину заряда молекулы N (целое число).

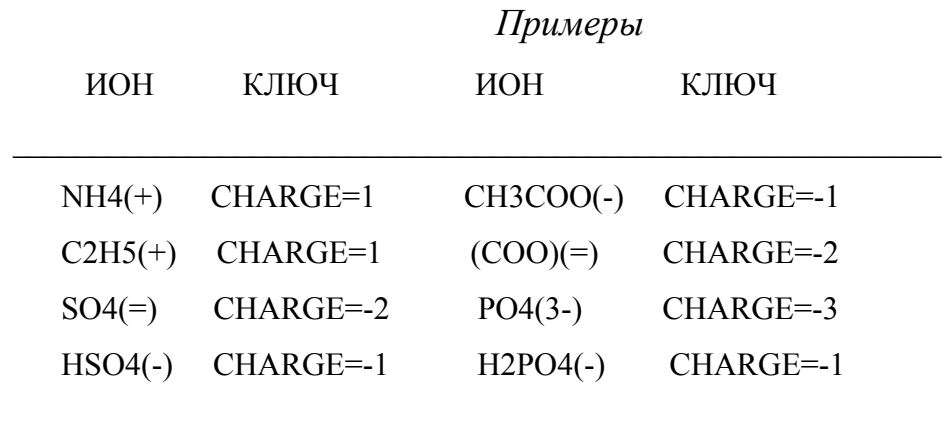

#### **DCART**

Дляя вариационноя оптимизируемыхя системя печатаютсяя декартов/япроизводн/еявяединицахяккал/Ангстремяиякоординатыя смещенийявдольях, яуяияся

#### **DOUBLET**

При вычислении конфигурационного взаимодействия все спиновые состояния вычисляются одновременно для компонент спина равных 0 или 1/2. Когда интересуются только дублетными состояниями, тогда указывается DOUBLET, в результате чего все другие спиновые состояния игнорируются при выборе корней. В расчете UHF специфицировать DOUBLET не имеет смысла.

#### **DUMP**

В ходе выполнения задания рестартные файлы записываются автоматически с интервалами в один час, что позволяет вновь запустить расчет при неожиданном прерывании пробега. Частотой записи можно управлять, задавая DUMP=nnM, DUMP=nnH или DUMP=nnD, в зависимости от записи рестартного файла каждые nn минут, часов или дней, соответственно.

#### **ESR**

Неспаренная спиновая плотность для систем с нечетным числом электронов может быть вычислена как с ключевым словом RHF , так и с UHF. В расчете UHF молекулярные орбитали для альфа и бета спиновых состояний имеют разную пространственную форму, в результате чего неспаренная спиновая плотность может иметь ненулевое значение на атомах водорода, лежащих в плоскости, например, таких молекулярных систем, как феноксильный радикал.

В формализме RHF выполняется расчет многоконфигурационного взаимодействия MECI, и если при этом ключевые слова OPEN и C.I.= отсутствуют, тогда вычисляется только синглетное состояние. После этого неспаренная спиновая плотность рассчитывается, исходя из синглетного состояния. Для того, чтобы получить неспаренную спиновую плотность на атомах водорода, лежащих (к примеру) в плоскости феноксильного радикала, должны быть смешаны несколько состояний.

#### **EXITED**

**- 29-**

Вычисляется первое возбужденное синглетное состояние с открытой оболочкой. Если основное состояние - синглет, тогда вычисляться будет состояние  $S(1)$ . Если основное состояние -триплет, тогда -  $S(2)$ . Это состояние происходит от возбуждения одного электрона с ВЗМО на НСМО. Исключения будут в том случае, если наинизшее синглетное состояние - бирадикал, и в этом случае EXITED состояние может иметь замкнутую оболочку.

ЕХІТЕД состояние будет вычисляться с помощью задания ключа BIRADICAL, при этом отбирается второй корень матрицы С.І. (аббревиатура EXCI). Заметим, что собственный вектор матрицы С. I. не используется в текущем формализме. EXITED - это многозначимое ключевое слово, которое означает расчет некоторого определенного конфигурационного взаимодействия. Профессионалы в использовании МЕСІ могут сочетать ключевое слово ЕХІТЕD с такими ключевыми словами режима MECI как OPEN(2,2), SINGLET.

#### $FILL=N$

Уровень N (обычно верхний занятый) отслеживается при расчете, и при уходе его в виртуальные уровни (т.е. при осцилляции уровней), он возвращается обратно Применяется для принудительной сходимости.

#### **FORCE**

Проводится решение колебательной задачи с предварительной оптимизацией по всем параметрам (в принудительном порядке). Вычисляется гессиан - матрица вторых производных от энергии по отношению к смещениям всех пар атомов в х, у, z направлениях (в миллидинах на ангстрем). Процесс диагонализации позволяет получить

 $-30-$ 

силовые константы для молекулы. Матрица силовых постоянных (в массвзвешенных координатах) потом используется для вычисления колебательных частот. Система может быть охарактеризована как основное состояние или переходное состояние наличием пяти (для линейной молекулы) или шести собственных значений, которые очень малы (меньше 30 cm-1). *Переходное состояние* характеризуется наличием *одной и только одной отрицательной силовой константой*. Вычисление в режиме FORCE должно предварять вычисление THERMO. Прежде чем выполнить вычисление FORCE, необходимо удостовериться в наличии стационарной точки. Проверка включает вычисление нормы градиента (GNORM). Если эта величина значительная, GNORM должна быть уменьшена проведением вычисления с ключевым словом BFGS. В расчете в режиме FORCE критерий самосогласования автоматически делается более строгим, и это основная причина потери самосогласования в FORCE расчете.

#### **GEO-OK**

Программа прекращает вычисления, если найдет межатомное расстояние меньше 0.8A. Данное слово подавляет эти действия. Однако бесконтрольное употребление этого ключевого слова может привести к ошибкам.

#### **LET**

(а) В сочетании с FORCE расчетом означает, что должна использоваться введенная геометрия без предварительной оптимизации, даже если градиенты большие.

**- 31-** (б) При оптимизации геометрии должна быть использована указанная величина GNORM, даже если она меньше 0.01.

(в) При расчете поляризуемости обычно перед началом расчета молекула ориентируется вдоль главных моментов инерции. Использование LET исключает такую процедуру.

#### **LOCALIZE**

Массив занятых МО преобразуется в систему локализованных МО путем последовательных поворотов 2х2.

#### MICROS=n

В вычислении МЕСІ микросостояния генерируются использованием оператора перестановок. В случае, если желательны индивидуально определенные микросостояния, тогда можно использовать MICROS=n, где п определяет число микросостояний, которые должны быть введены.

#### OPEN  $(n1,n2)$

В процессе самосогласования заселенность молекулярных орбиталей электронами может быть охарактеризована как "дважды занятая", "пустая" и "частично занятая". Частично заполненные МО определяются ключевым словом OPEN (n1,n2), где n1 - число электронов в открытой оболочке, n2 число МО с открытой оболочкой. Отношение n1/n2 должно быть в пределах 0-2. OPEN (1,1) означает наличие системы с нечетным числом электронов. Очевидно, что словом OPEN(N,M) можно задать любую мультиплетность, однако, это слово не действует при вычислении конфигурационного взаимодействия. Если мультиплетность не указана, то для четного чмсла электронов используется синглет, для нечетного дублет.

#### **PRECISE**

Точность самосогласования и оптимизации увеличиваются в 10-100 раз. Такой расчет рекомендуется, если после него предполагается FORCE расчет, для которого необходима особенно точная геометрия. Для экспериментаторов достаточно использовать GNORM=n.nn  $\overline{M}$  $\overline{M}$  $SCFCRT = n.nn$ .

#### **RESTART**

Когла залача останавливается  $\Pi$ <sup>O</sup> какой-либо причине  $\overline{M}$ промежуточные результаты сохранены, то вычисление можно продолжить. Для этого нужно поставить только слово RESTART, ничего больше не меняя во вводе. В качестве входных данных нужно читать файлы с именами, совпадающими с именем файла ввода и расширениями 'den' (матрица плотности) и 'sav' (прочая информация о задаче). Эти файлы записываются автоматически, если задаче не хватает времени.

Вычисление седловой точки не имеет режима RESTART, но выходной файл содержит информацию, которую можно использовать для продолжения вычислений с той геометрией, на которой задача ОСТАНОВИЛАСЬ

Для больших задач удобно использовать RESTART в сочетании с 1SCF, что даст нормальный выходной файл при очень малых затратах.

#### Некоторые замечания

1. В вычислении FORCE возможны два рестарта. (а) Рестарт в расчете с FLEPO, если геометрия не полностью была оптимизирована перед обращением к расчету FORCE. (б) Нормальный рестарт при построении матрицы силовых постоянных. Если требуется сделать рестарт

в расчете FLEPO , проводимом одновременно с вычислением в режиме FORCE, тогда ключевое слово FORCE следует удалить и использовать только RESTART.

2. Два рестарта имеются также в вычислении IRC. Если вычисление IRC прервалось в ходе выполнения расчета FORCE, тогда можно выполнить обычный рестарт . Если же пробег остановился в ходе выполнения самого IRC расчета, тогда ключевое слово IRC=n следует заменить на IRC, для того чтобы указать, что вычисление FORCE должно быть выполнено прежде, чем записан рестарт файл.

**ROT=N** - При вычислении вращательных вкладов в термодинамические величины необходимо указать "число симметрии" точечной группы молекулы - это число эквивалентных положений, достижимых за счет только чистых вращений. Никакие отражения и несобственные вращения не указываются. Числа симметрии не задаются по умолчанию и могут изменяться за счет гезначительных модификаций молекулы, например, таких, как изотопное замещение. Ниже приведены числа симметрии для наиболее употребительных случаев.

|  | $C1, Ci, Cs$ 1 D2, D2d, D2h 4      | $C(\inf)$ |    |
|--|------------------------------------|-----------|----|
|  | $C2, C2v, C2h$ 2 $D3, D3d, D3h$ 6  | D(inf)h   | 2  |
|  | $C3, C3v, C3h$ 3 D4, D4d, D4h 8    | T, Td     | 12 |
|  | $C4, C4v, C4h$ 4 $D6, D6d, D6h$ 12 | Oh        | 24 |

**5. Таблица чисел симметрии**

**- 34-**

ROOT=L

вычислении С.I. используется L-/йя коренья я ((й-1)-оея B возбужденное ясостоян, е) жПояумолч-н, юяй = 1 жЕсл, яявнояз = д - н - я мульт, плетностьямолекул/я(например, яSINGйEТяилияяTRIPйET), я тоя будетя отобраняй-/йя коренья, менноя д-нного состояния. Таким образом ROOT=3 и SINGLET будет отбирать третий синглетный корень. Если же мультиплетность явно не указана, то берется просто L-ый корень **UHF** (используется неограниченный вариант  $CCH$ ). Если число конфигураций в КВ превышает максимальное число, то отбираются конфигурации, имеющие наибольшие вклады. Максимальное число конфигураций в данной версии равно 100. Это ключевое слово используется обычно только для поисковых целей.

 $\mathfrak{Z}$ 

#### **SADDLE**

реакции  $\overline{B}$ химической оптимизируется простой геометрия переходного состояния между реагентом и продуктом. Если указано слово SADDLE, то из двух молекул конструируется переходное состояние от одной молекулы к другой (седловая точка на ППЭ). Необходимо ввести дополнительные данные. a именно. после первой геометрии, харктеризующей реагенты, включая функции симметрии, должна быть введена вторая геометрия, характеризующая продукты, в том же самом формате, что и первая геометрия. Если расчет проводится для геометрии, заданной во внутренних координатах (то есть нет слова XYZ), то все  $-35-$ 

опорные тройки атомов в этих двух молекулах должны быть одинаковы. Если же указано XYZ, то расчет ведется в декартовых координатах, и должен совпадать только порядок расположения атомов.

Вычисление седловой точки в режиме SADDLE часто оказывается неудачным, из-за неудачного задания второй геометрии (много трудностей создает задание двугранных углов). Поскольку XYZ расчет проводится в декартовых координатах, то в этом случае исключается проблема, связанная с двугранными углами. Связь между двумя системами может быть различной, но нумерация атомов для обеих систем должна быть одинакова.

Режим XYZ в сочетании с 0SCF полезен для удаления мнимых атомов из файла внутренних координат.

Если оптимизируется большая циклическая молекула, иногда возникают трудности с замыканием цикла. В этом случае режим XYZ будет нормально работать.

При использовании XYZ геометрия может вводиться либо в декартовых координатах, либо во внутренних координатах, но в этом случае симметрия не должна использоваться, и все координаты должны быть помечены для оптимизации. Необходимо помнить, что если даже имеются мнимые атомы, только 3N-6 координат должны быть с флагами оптимизации. Первые три атома не следует делать фиктивными.

### **6. Пример задания массива данных для расчета переходного состояния**

XYZ BAR=0.2 SADDLE SADDLE CALCULATION, CH2O - HCOH (Теплота образования должна быть 75.7 ккал/моль,градиент <0.10.)

**- 36-**

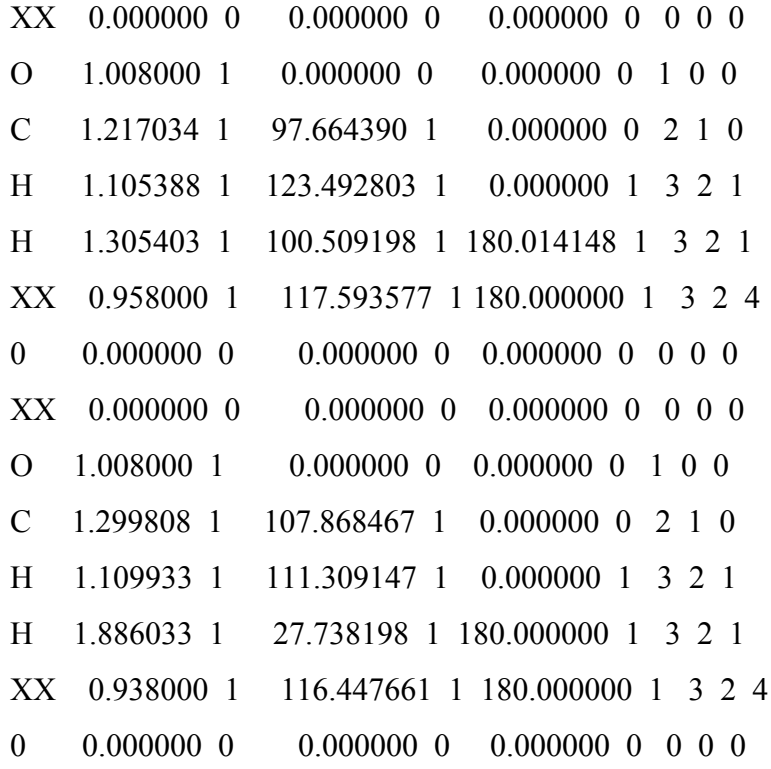

#### SCFCRT=n.nn.

Критерий самосогласования по умолчанию заменяется на указанную величину. Критерий самосогласования - это изменение энергии в ккал/моль при двух успешных итерациях. SCF критерий может изменяться от 0.001 до 1.D -25. Для большинства применений достаточен критерий в пределах 0.0001 - 1. D -9. Необходимо помнить, что точность процессов самосогласования и оптимизации увеличивается также при вводе FORCE', POLAR, NLLSQ, SIGMA и, соответственно, может расти время счета. Чрезмерное увеличение критерия затруднить может достижение самосогласования.

#### $SHIFT = A$

"Сдвиг" виртуальных уровней на число А, применяется в том случае, осцилляции в процессе самосогласования имеют место когда Применяется для принудительной сходимости, которая может быть

 $-37-$ 

достигнута за счет изменения энергии (сдвиг) виртуальных уровней, в результате чего может быть уменьшена амплитуда осцилляций.

#### **THERMO(N,M,I)**

После колебательного расчета проводится расчет термодинамических характеристик в интервале температур от N до M с шагом I (минимальная температура - 100 K).

Термодинамические характеристики, внутренняя энергия, энтропия (и т.п.) могут быть вычислены для трансляционных, вращательных и колебательных степеней свободы для одной температуры или ряда температур. Такие особые ситуации, как линейные системы и переходные состояния могут быть рассмотрены. Приближения, использованные в режиме THERMO, недействительны для температур ниже 100К.

Другое ограничение, которое следует иметь в виду - не должно быть никаких внутренних вращений. Если они существуют, они не будут распознаваться как таковые, и в результате вычисленные значения будут слишком низкими.

Вместе с THERMO должно быть также введено ключевое слово FORCE, а также указана величина, характеризующая симметрию ( введением ROT=n).

#### **TRANS**

Это ключевое слово *должно быть* использовано совместно с THERMO, если расчет проводится для переходного состояния. Мнимая частота (отрицательная силовая постоянная, признак седловой точки) не должна быть включена в расчет термохимических параметров. Число истинных колебаний может быть: 3N-5 для линейной системы в основном

**- 38-**

состоянии, 3N-6 - для нелинейной системы в основном состоянии или для переходного состояния линейной формы, 3N-7 - для переходного состояния нелинейной формы.

**TS** 

Это ключевое слово рекомендуется использовать для оптимизации геометрии переходного состояния (этот метод более быстрый, чем SIGMA и NLLSQ). Хорошо работает с *декартовыми координатами*.

В случае, если TS не сходится на стационарной точке, надо попытаться добавить ключевое слово RECALC=5.

#### **UHF, RHF**

Слова EXITED,QUARTET,QUINTET,SEXTET,OPEN (а также C.I.) нельзя употреблять вместе со словом UHF.

Для неограниченного метода Хартри-Фока-Рутана (RHF) (т.е. не задано UHF и мультиплетность не равна 0) всегда делается конфигурационное взаимодействие (C.I.). При этом в (C.I.) включаются все открытые МО и только они, если не указано C.I.=N (тогда N равно: для EХITED BIRAD,TRIPLET' - 2, QUARTET - 3, QUINTET - 4, SEXTET 5). Задание C.I.=N переопределяет N. Для EXITED берется 2-ой корень C.I. Для расчета C.I. синглета обязательно указание N в C.I.=N.

Eсли указана мультиплетность , то берется корень именно данной мультиплетности. Eсли указано ROOT=L и не указана мультиплетность, то берется (L-1)-ое возбужденное состояние независимо от его мультиплетности (т.е. мультиплетность состояния получается в ходе расчет).

#### **7. Расчет координаты реакции**

**- 39-** Eсли один (и только один!) параметр имеет признак **-1** , то устанавливается режим расчета координаты реакции. При этом читается массив значений координаты реакции, который должен следовать непосредственно после ввода геометрии и любых данных о симметрии. Числа в массиве разделяются запятыми или пробелами и могут записываться на нескольких строчках и в свободном формате. Для каждого значения координаты реакции оптимизируется геометрия. Mаксимальное количество значений координаты реакции - 100, *ввод кончается пустой строкой.*

Если используются две координаты реакции (оба параметра помечены числом **-1**), тогда следует указать размер шага по двум направлениям, а в строке ключевых слов указать слова STEP1 и STEP2.

**STEP** - этот ключ используется при расчете пути реакции, в случае, если шаг - величина постоянная. Число шагов указывается словом POINT.

**STEP1=A** - сканирование потенциальной поверхности по одному из двух выбранных параметров (координатам реакции). A - шаг по первому параметру (размер шага указывается в градусах или ангстремах)

**STEP2**=B - шаг сканирования по второму параметру.

**STEP1** и **STEP2** употребляются только вместе, задание чисел A и B обязательно. По умолчанию строится сетка из 11:11 точек.

**POINT =n** - число точек на координате реакции. Используется только вместе с STEP при вычислении пути реакции.

**POINT1=n, POINT2=n** - указывается число точек в двух направлениях при расчете сетки на поверхности потенциальной энергии. n должно быть меньше 24, по умолчанию число точек равно 11.

### 8. Пример вычисления реакционной координаты в случае диссоциации молекулы воды на Н и ОН

 $H$ 

 $0<sub>0</sub>$  $0 \t14 \t1$  $0 \quad 0$  $1 \quad 0 \quad 0$  $H$  1.4 -1 109.5 1 0 0 2 1 0

1.5 1.6 1.8 2.0 2.5 3.0 4.0

 $\overline{B}$ соответствии будет заланием производиться  $\mathbf{c}$ таким REACTION PATH расчет: вычисление энергии системы для заданных значений координаты реакции, в качестве которой в данном примере выступает расстояние между атомами водорода (атом 3) и кислорода (атом 2). Расчет будет проводиться для расстояний, заданных в ангстремах,

1.4, 1.5, 1.6, 1.8, 2.0, 2.5, 3.0  $\mu$  4.0

Для всех других внутренних координат задан режим оптимизации.

Допускается использование только одной координаты реакции, но можно поступить более гибко, используя ключевое слово "SYMMETRY" (допускается сокращение SYM).

#### **SYMMETRY**

Это ключевое слово используется для того чтобы (а) ускорить требования вычисления, (б) наложить определенные при расчете координаты реакции.

Геометрический параметр (называется "функция симметрии") атома

N, который выбран в качестве стандарта симметрии (геометрические параметры атома N уже указаны), должен быть либо помечен для оптимизации, либо должен быть координатой реакции. Параметры атомов (атомы M1, M2,...MК), для которых можно учесть симметрию (симметрия определяется точечной группой симметрии данной молекулы), не должны быть с признаком оптимизации.

Дополнительная информация о симметрии вводится после Zматрицы. В случае, если необходимо ввести другие данные (как, например, данные о координате реакции или данные о геометрии второй молекулы при расчете в режиме с ключевым словом SADDLE), то они вводятся после данных о симметрии.

*За данными о симметрии должна следовать пустая линия*.

*Задание параметров симметрии*:

 $\leq$ Заданный, "определяющий" атом N>  $\leq$ функция симметрии> <определяемый атом> <определяемый атом>....

(<N>, <функция симметрии>, <M1>, <M2>, <M3>, ..... <MК>,) Запятые обязательны.

*<функция симметрии>* это одна из восемнадцати программных функций, которые задаются *численным кодом.*

### **9. Пример задания геометрии молекулы этана с тремя независимыми переменными.**

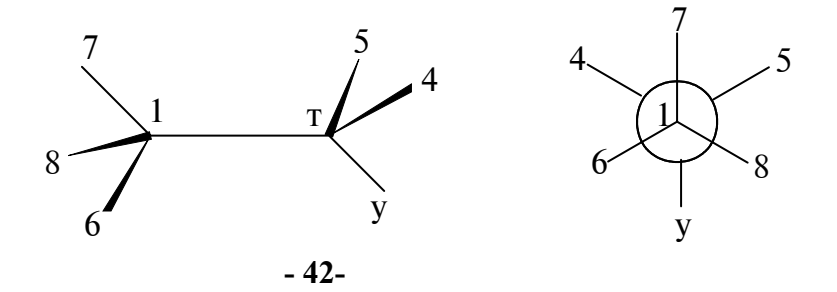

```
SYMMETRY
```
ETHANE, D3D

```
 NA NB NC
```

```
линия 1 C 
линия 2 С 1.528853 1 1 1
линия 3 Н 1.105161 1 110.240079 1 2 1
линия 4 H 1.105161 0 110.240079 0 120.000000 0 2 1 3 
линия 5 H 1.105161 0 110.240079 0 240.000000 0 2 1 3 
линия 6 H 1.105161 0 110.240079 0 60.000000 -1 1 2 3 
линия 7 H 1.105161 0 110.240079 0 180.000000 0 1 2 3 
линия 8 H 1.105161 0 110.240079 0 300.000000 0 1 2 3 
линия 9 0 0.000000 0 0.000000 0 0.000000 0 0 0 0
линия 10 3, 1, 4, 5, 6, 7, 8, 
линия 11 3, 2, 4, 5, 6, 7, 8, 
линия 12 6, 7, 7 
линия 13 6 11 8 
линия 14 
линия 15 70 80 90 100 110 120 130 140 150
```
1хнВ этом примере двугранные углы для второго и третьего атомов водорода не помечены для оптимизации: их значения вытекают из точечной группы симметрии.

тхяДлины всех шести связей С-Н и углы Н-С-С связаны симметрией (см. линии 10 и 11).

3. Двугранный угол на линии 6 - это *координата реакции*. Двугранные углы на линиях 7 и 8 связаны *функциями симметрии* на линиях 12 и 13. Функции симметрии определены вторым числом на линиях 10-13.

Здесь атом 3, водород, используется для того, чтобы определить

длины связей (функция симметрии 1) атомов 4,5,6,7 и 8 с атомами, номера которых указаны в колонке NA. Аналогично, по атому 3 определяется угол, (функция симметрии 2), который образуют атомы 4,5,6,7 и 8 с двумя атомами, номера которых указаны в колонках NA и NB файла данных.

Другие углы определяются в соответствии с данной точечной группой симметрии как кратные  $120^{\circ}$ .

4. Данные о симметрии оканчиваются пустой картой.

5 жВ конце файла указаны координаты реакции. Допускается несколько линий с данными.

*Подчеркнем, что для оптимизации помечены только три параметра.*

Пробелы, отступы или запятые могут быть использованы для разделения данных.

#### **10. Некоторые функции симметрии**

Приведем несколько наиболее употребительных функций симметрии:

**1** длина связи полагается равной длине связи атома N

**2** угол между связями полагается равным углу для атома N

**3** двугранный угол полагается равным углу для атома N

**4** двугранные углы изменяются на 90° - по сравнению с атомом N

**5** двугранные углы изменяются на  $90^{\circ}$  + по сравнению с атомом N

 $6$  двугранные углы изменяются на  $120^{\circ}$  - по сравнению с атомом N

**7** двугранные углы изменяются на  $120^{\circ}$  + по сравнению с атомом N

 $8$  двугранные углы изменяются на  $180^{\circ}$  - по сравнению с атомом N

**- 44- 18** длина связи есть величина, кратная длине связи для атома N Функцию **18** удобно использовать при описании геометрии полимеров, в которых трансляционный вектор может быть кратным определенной длине связи.

SYMMETRY *не используется в случае декартовых координат*.

### **11. Пример файла данных для расчета координаты реакции с учетом симметрии в молекуле этана**

В этом примере одна метильная группа в этане вращается по отношению к другой, и геометрия оптимизируется в каждой точке. Поскольку координата реакции включает вращение трех атомов водорода, накладываются ограничения по симметрии, обеспечивающие эквивалентность всех атомов водорода.

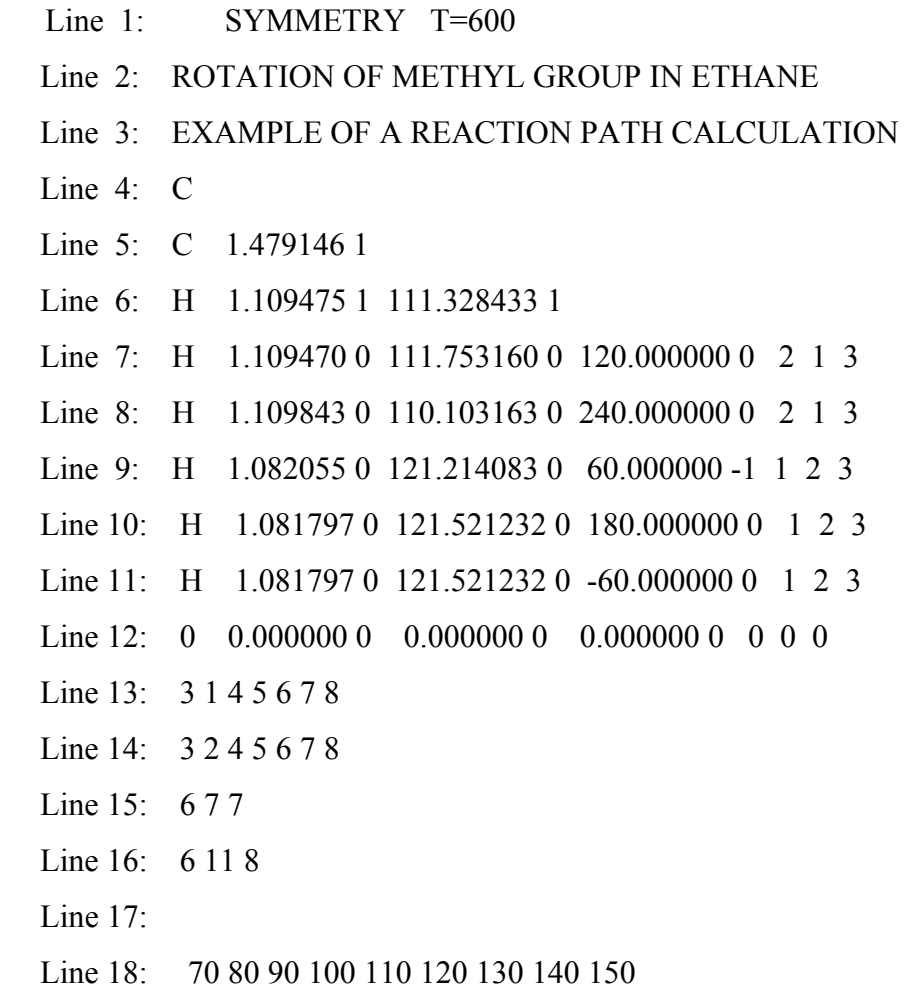

#### Замечания

(1) Двугранные углы для второго и третьего атомов водорода не маркируются для оптимизации, их значения следуют на основе точечной группы симметрии.

(2) Все шесть длин связей и валентных углов Н-С-Н связаны симметрией (см. линии 13 и 14).

(3) Двугранный угол на линии 9 является координатой реакции, тогда как двугранные углы на линиях 10 и 11 связаны с ним функциями симметрии на линиях 15 и 16. Функции симметрии определяются вторым числом на линиях 13-16.

(см. SYMMETRY для определения функций 1, 2, 7 и 11).

(4) Данные о симметрии заканчиваются пустой линией

(5) Файл заканчивается данными о координате реакции.

(6) Данные о симметрии всегда должны следовать непосредственно за данными о геометрии и отделены от геометрии пустой линией. Все другие данные должны следовать за данными о симметрии.

Следующий пример задания геометрии с учетом симметрии, при этом генерируется геометрия в формате ab initio и в декартовых координатах.

AIGOUT SYMMETRY 0SCF Бензоп

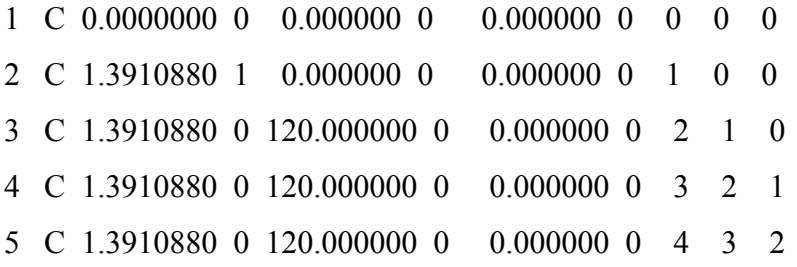

$$
-46-
$$

6 C 1.3910880 0 120.000000 0  $0.00000000543$ 7 H 1.0947300 1 120.000000 0 180.000000 0 1 6 5 8 H 1.0947300 0 120.000000 0 180.000000 0 5 6 1 9 H 1.0947300 0 120.000000 0 180.000000 0 2 1 6 10 H 1.0947300 0 120.000000 0 180.000000 0 6 1 2 11 H 1.0947300 0 120.000000 0 180.000000 0 3 2 1 12 H 1.0947300 0 120.000000 0 180.000000 0 4 3 2

2 1 3 4 5 6 7 1 8 9 10 11 12

После задания геометрии идет пустая строка. Затем указание о том, что по второму атому (2) длина связи (функция симметрии есть 1) задается для атомов 3, 4, 5, 6. Следующая строка указывает, что по седьмому атому (7) длина связи (1) задается для атомов 8, 9, 10, 11, 12.

### 12. Детали вычисления конфигурационного взаимодействия в программе МОРАС

В программе МОРАС вычисление многоконфигурационного взаимодействия задается ключевым словом MECI (Multi-Electron Configuration Interaction)

Ключевые слова, сопутствующие операции МЕСІ, следующие:

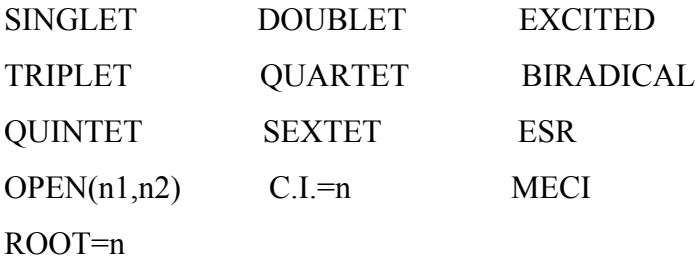

Каждое из ключевых слов может по смыслу сочетать в себе и другие, например, TRIPLET подразумевает систему с открытой оболочкой, следовательно.  $OPEN(2)$ .  $(2)$  $CLI=2$  $OTPC$ означает. что  $\overline{M}$ тоже подразумеваются, если только пользователь специально это не уточняет.

#### Стартовая электронная конфигурация

Режим MECI ограничен приближением RHF, но при этом стартовая конфигурация может быть любой.

#### Система Ключевое слово Стартовая конфигурация Methane  $<$ none $>$ 2.00 2.00 2.00 2.00 2.00 Methyl Radical  $<$ none $>$ 2.00 2.00 2.00 2.00 1.00 **Twisted Ethylene** TRIPLET 2.00 2.00 2.00 1.00 1.00 2.00 2.00 2.00 1.00 1.00 **Twisted Ethylene**  $OPEN(2,2)$ **Twisted Ethylene Cation**  $OPEN(1,2)$ 2.00 2.00 2.00 0.50 0.50 Methane CationCHARGE=1 2.00 2.00 1.67 1.67 1.67  $OPEN(5.3)$

#### Примеры стартовых конфигураций

Выбор стартовых конфигураций важен. Например, если этилен в твист конформации и триплетном основном состоянии не опредялется ключевым словом TRIPLET или OPEN(2,2), тогда будет вычисляться структура в основном состоянии с закрытой оболочкой. Очевидно, такая конфигурация есть правильное (разумное) микросостояние, но исходя из симметрии системы лучшим выбором будет определить по одному электрону в каждой из двух формально вырожденных МО  $\pi$ типа. Начальное SCF вычисление не различает между OPEN(2,2) и TRIPLET, отсюда оба ключевых слова определяют одну и ту же стартовую конфигурацию.

Это можно проверить, если проследить сходимость, используя PL, лля которого оба ключа лают одну и ту же SCF энергию.

#### *Образование конфигураций отдельных микросостояний*

Микросостояния представляют собой индивидуальные (отдельные) (специфические) электронные конфигурации. Если имеется пять электронов на пяти уровнях, тогда различные микросостояния могут следующими:

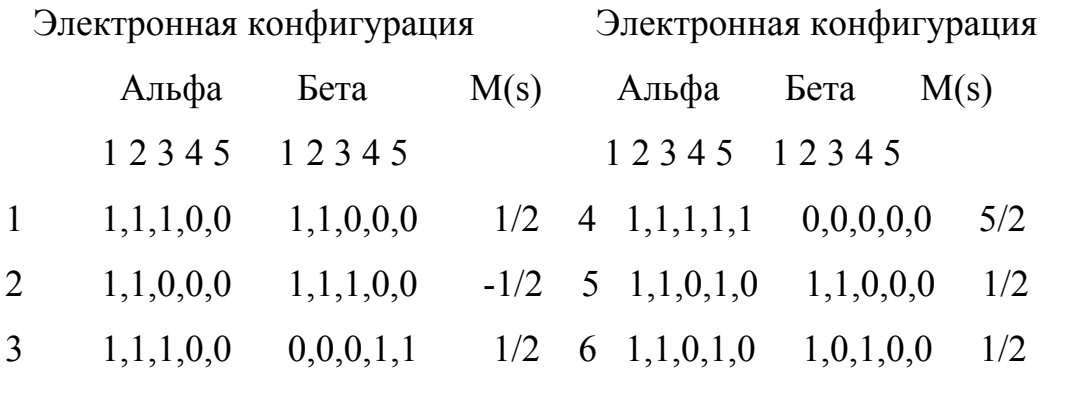

Для пяти электронов на пяти МО имеется 252 микросостояния (10!/(5!\*5!)), но поскольку состояния с различными спинами не смешиваются, мы можем использовать меньшее число конфигураций. Для дублетных состояний необходимо учесть 100 конфигураций(5!/(2!\*3!)\*(5!/3!\*2!). Если интересуют квартетные состояния, тогда необходимо рассмотреть 25 состояний (5!/(1!\*4!)\*(5!/4!\*1!). Если требуется секстетное состояние, тогда вычисляется только одно состояние.

В перечисленных выше микросостояниях состояние 1 - это конфигурация основного состояния, которую можно описать как (2,2,1,0,0). Эта запись означает, что M.O 1 и 2 заняты двумя электронами, третья M.O. заняты одним электроном - альфа а MO's 4 и 5 - пустые. Микросостояние 1 имеет компоненту спина 1/2, и является чисто дублетным. Вследствие Крамерсова вырождения второе микросостояние также является дублетным, принадлежит спину S и обладает компонентой спина -1/2. Микросостояние 3, хотя имеет компоненту спина равную 1/2, не является чисто дублетным, а фактически является компонентой дублета, квартета и секстета. Например, секстетное состояние входит с множителем

 $\frac{1}{\sqrt{5}}$ . Микросостояние 4 является чистым секстетом. Если все 100 микросостояний с компонентой спина равной 1/2 было использовано в конфигурационном взаимодействии (С.І.), то результирующие состояния должны иметь ту же самую энергию, что и состояние, полученное из микросостояния 4. Микросостояние 5 это возбужденный дублет, а микросостояние 6 это возбужденное состояние системы, но не чисто спиновое состояние.

По умолчанию, если n МО включены в вычисление МЕСІ, тогда будут использоваться все возможные микросостояния, которые дают вклад в компоненту спина, равную 0, для системы с четным числом электронов, или 1/2 - для системы с нечетным числом электронов

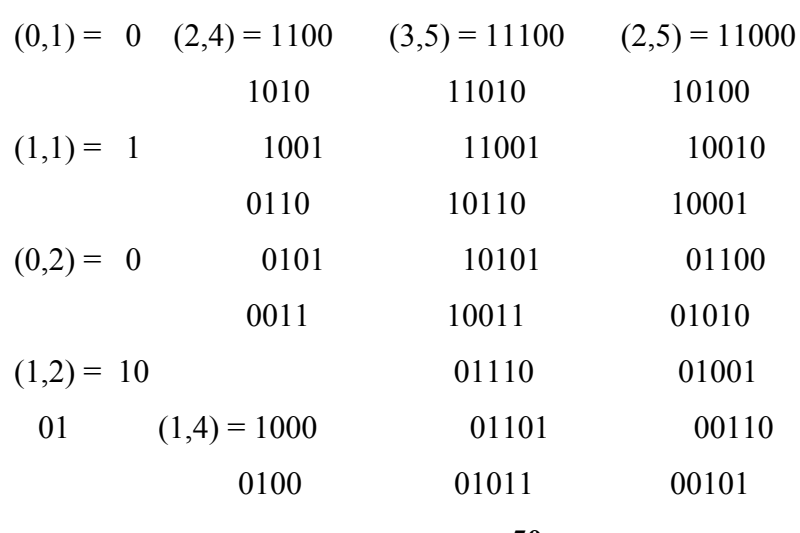

#### Размещение электронов по молекулярным орбиталям

 $-50-$ 

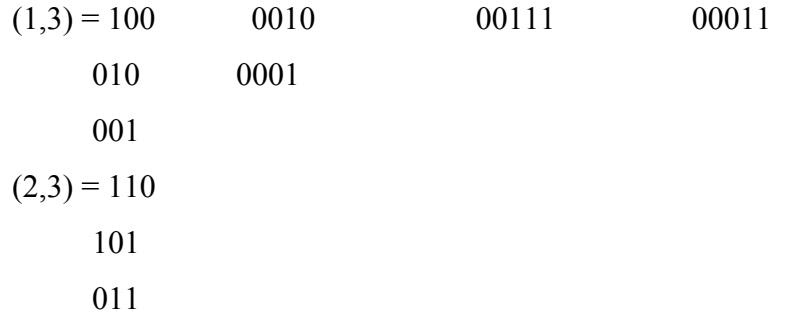

*Наборы микросостояний для различных MECI вычислений*

| Нечетное число электронов |                               |  | Четное число электронов |                       |                      |
|---------------------------|-------------------------------|--|-------------------------|-----------------------|----------------------|
|                           | Альфа Бета конфиг.            |  |                         |                       | Альфа Бета № конфиг. |
|                           | $C.I = 1$ $(1,1) * (0,1) = 1$ |  | $(1,1)$ * $(1,1) = 1$   |                       |                      |
|                           |                               |  |                         |                       |                      |
|                           | 2 $(1,2)$ * $(0,2) = 2$       |  | $(1,2)$ * $(1,2) = 4$   |                       |                      |
|                           | 3 $(2,3) * (1,3) = 9$         |  | $(2,3) * (2,3) = 9$     |                       |                      |
|                           | 4 $(2,4)$ * $(1,4) = 24$      |  |                         | $(2,4) * (2,4) = 36$  |                      |
|                           | 5 $(3,5) * (2,5) = 100$       |  |                         | $(3,5) * (3,5) = 100$ |                      |

#### *Выбор состояний, которые следует оптимизировать*

MECI позволяет вычислять большое число состояний с разным полным спином. Имеется две схемы, которые позволяют отбирать разрешенные состояния. Первая - ROOT=n , когда отбирается состояние n, безотносительно полного спина. По умолчанию, n =1. Если ROOT=n используется в сочетании с ключевыми словами SINGLET, DOUBLET, TRIPLET, QUARTET, QUINTET, или SEXTET, тогда будет использоваться n-ый корень того спинового состояния. Например, ROOT=4 и SINGLET будет отбирать четвертоее синглетное состояние. Если имеется два триплетных состояния ниже четвертого синглетного

**- 51-**

состояния, тогда это будет означать, что будет отбираться шестое состояние.

#### **13. Вычисление спиновой плотности**

Стартуя с функциями состояний, выбранных в виде линейной комбинации конфигураций, для первых нескольких состояний будет вычисляться неспаренная спиновая плотность в виде разности между альфа спиновой плотностью и бета спиновой плотностью. Это вычисление проводится для диагональных членов, которые только и используются.

Cуществуют ключевые слова, включающие промежуточную печать в разных подпрограммах: DEBUG, PL, LINMIN, LOCMIN , EIGS, VECT, 1ELEC, DENSITY, FOCK, VECTORS, ENERGY, COMPFG, DCART, DERIV и некоторые другие. Hекоторые из них вызывают так много печати, что применять их можно только в исключительных случаях.

Ниже приведены тестовые примеры и задачи.

### **14. Выходной файл при расчете канонических и локализованных молекулярных орбиталей, энергии, электронного распределения в**

#### **молекуле воды методом АМ1**

VECTORS - FINAL EIGENVECTORS TO BE PRINTED LOCALIZE - LOCALIZED ORBITALS TO BE PRINTED GRADIENTS- ALL GRADIENTS TO BE PRINTED T= - A TIME OF360000.0 SECONDS REQUESTED DUMP=N - RESTART FILE WRITTEN EVERY 3600.0 SECONDS EF - USE EF ROUTINE FOR MINIMUM SEARCH AM1 - THE AM1 HAMILTONIAN TO BE USED PRECISE - CRITERIA TO BE INCREASED BY 100 TIMES

**- 53-** \*\*\*\*\*\*\*\*\*\*\*\*\*\*\*\*\*\*\*\*\*\*\*\*\*\*\*\*\*\*\*\*\*\*\*\*\*\*\*\*\*\*\*\*\*\*\*\*\*\*\*\*\*\*\*\*\*\*\*\*\*\*\*\*\*\*\*\*\* \* AM1 PRECISE VECTOR LOCALIZE EF GRAD=0.01 H2O ATOM LENGTH BOND ANGLE TWIST АNGLE (I) NA:I NB:NA:I NC:NB:NA:I NA NB NC 1 O 2 H .96650 \* 1 3 H .96500 \* 103.65000 \* 1 2 CARTESIAN COORDINATES NO. ATOM X Y Z 1 O .0000 .0000 .0000 2 H .9665 .0000 .0000 3 H -.2277 .9377 .0000 RHF CALCULATION, NO. OF DOUBLY OCCUPIED LEVELS = 4 INTERATOMIC DISTANCES O 1 H 2 H 3 O 1 .000000 H 2 .966500 .000000 H 3 .965000 1.518404 .000000 ----------------------------------------------------------------------------- AM1 PRECISE VECTOR LOCALIZE EF GRAD=0.01  $H2O$ GEOMETRY OPTIMISED USING EIGENVECTOR FOLLOWING (EF). SCF FIELD WAS ACHIEVED AM1 CALCULATION FINAL HEAT OF FORMATION =  $-59.24079$  KCAL  $TOTAL ENERGY$  =  $-348.56254 EV$  $ELECTRONIC ENERGY = -493.26970 EV$  $CORE-CORE REPULSION = 144.70716 EV$ 

**- 54-** GRADIENT NORM  $=$  .00962 IONIZATION POTENTIAL = 12.46417 NO. OF FILLED LEVELS  $= 4$  $MOLECULAR WEIGHT = 18.015$  $SCF CALCULATIONS = 9$ (I) NA:I NB:NA:I NC:NB:NA:I NA NB NC 1 O 2 H .96126 \* 1 3 H .96127 \* 103.53140 \* 1 2 INTERATOMIC DISTANCES O 1 H 2 H 3 ------------------------------------------ O 1 .000000 H 2 .961259 .000000 H 3 .961273 1.510123 .000000 EIGENVECTORS ROOT NO. 1 2 3 4 5 6 -36.42412 -18.19968 -14.95260 -12.46417 4.41831 6.19155 S O 1 .89547 -.00001 .35987 .00000 .26198 .00001 PX O 1 .09497 .60496 -.49636 .00000 .35721 .50103 PY O 1 .12054 -.47664 -.63000 .00000 .45341 -.39473 PZ O 1 .00000 .00000 .00000 .00000 .00000 .00000 PZ O 1 O SP S H 2 .29546 .45102 -.33706 .00000 -.54688 -.54461 S H 3 .29545 -.45102 -.33707 .00000 -.54692 .54457 NET ATOMIC CHARGES AND DIPOLE CONTRIBUTIONS ATOM NO. TYPE CHARGE ATOM ELECTRON DENSITY 1 O -.3827 6.3827 2 H .1914 .8086 3 H .1914 .8086

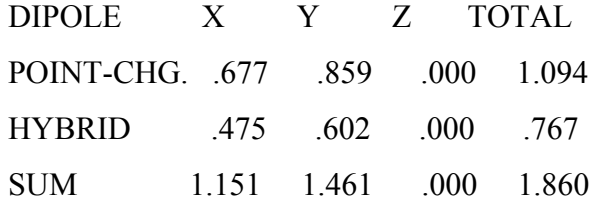

#### CARTESIAN COORDINATES

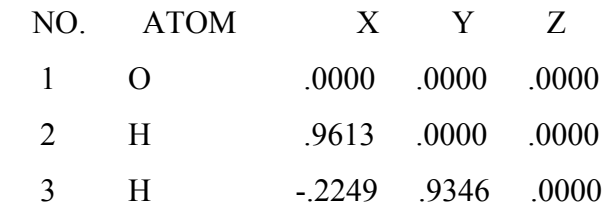

#### ATOMIC ORBITAL ELECTRON POPULATIONS

 1.86274 1.24275 1.27722 2.00000 .80865 .80865 NUMBER OF ITERATIONS = 3

LOCALISATION VALUE =  $3.036609474$ 

NUMBER OF CENTERS (COMPOSITION OF ORBITALS)

- 1.0000 O 1100.00
- 1.9294 O 1 59.57 H 2 40.43
- 1.9294 O 1 59.57 H 3 40.43
- 1.0000 O 1100.00

#### LOCALIZED ORBITALS

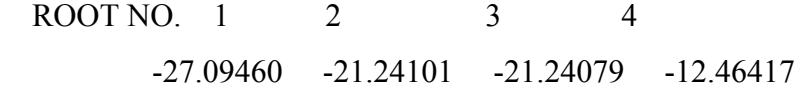

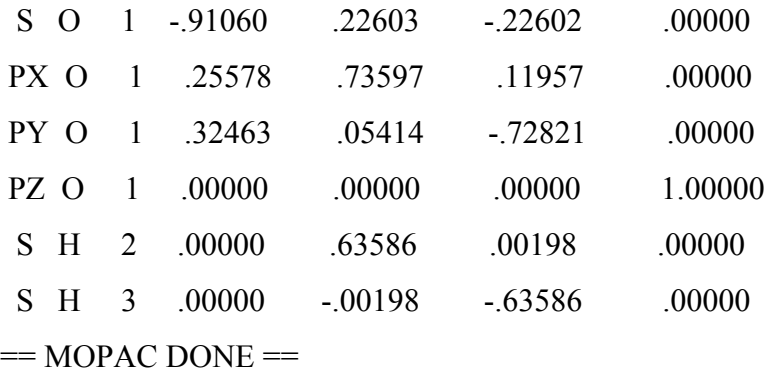

### 15. Расчет энергии, электронного строения, локализованных молекулярных орбиталей молекулы формальдегида

MNDO CALCULATION RESULTS

**VECTORS - FINAL EIGENVECTORS TO BE PRINTED LOCALIZE - LOCALIZED ORBITALS TO BE PRINTED** SYMMETRY - SYMMETRY CONDITIONS TO BE IMPOSED T= - A TIME OF360000.0 SECONDS REQUESTED DUMP=N - RESTART FILE WRITTEN EVERY 3600.0 SECONDS PARAMETER DEPENDENCE DATA REFERENCE ATOM FUNCTION NO. DEPENDENT ATOM(S)  $\mathbf{3}$  $\overline{4}$  $\mathbf{1}$  $\mathbf{3}$  $\mathcal{L}$  $\overline{4}$ DESCRIPTIONS OF THE FUNCTIONS USED 1 BOND LENGTH IS SET EQUAL TO THE REFERENCE BOND LENGTH  $\mathcal{L}$ BOND ANGLE IS SET EOUAL TO THE REFERENCE BOND ANGLE MNDO SYMMETRY LOCALIZE VECTOR **FORMALDEHYDE** ATOM CHEMICAL BOND LENGTH BOND ANGLE TWIST ANGLE NUMBER SYMBOL (ANGSTROMS) (DEGREES) (DEGREES)  $(1)$  $NA:$ NB:NA:I NC:NB:NA:I NA NB NC  $\mathbf{1}$  $\Omega$  $\mathcal{L}$  $C = 1,20000*$  $\mathbf{1}$  $\overline{\mathcal{E}}$  $H$  $1.10000 * 120.00000 *$  $2 \quad 1$  $H$ 120,00000 180,00000  $2 \t1 \t3$  $\overline{4}$ 1 10000 **CARTESIAN COORDINATES**  $NO$ **ATOM**  $\mathbf{X}$ Y  $Z$  $\mathbf{1}$  $\overline{O}$ .0000 .0000 .0000  $\overline{2}$  $C$ 1.2000 .0000 .0000  $\overline{3}$  $H$ 1.7500 .9526 .0000  $\overline{4}$  $H$ 1.7500 -.9526 .0000  $-56-$ 

#### RHF CALCULATION, NO. OF DOUBLY OCCUPIED LEVELS = 6

INTERATOMIC DISTANCES

O 1 C 2 H 3 H 4

O 1 .000000

 $C$  2 1.200000 .000000

H 3 1.992486 1.100000 .000000

H 4 1.992486 1.100000 1.905256 .000000

HEAT OF FORMATION TEST SATISFIED

PETERS TEST SATISFIED

MNDO SYMMETRY LOCALIZE VECTOR

FORMALDEHYDE

 $\mathbf{1}$ 

SCF FIELD WAS ACHIEVED

#### MNDO CALCULATION

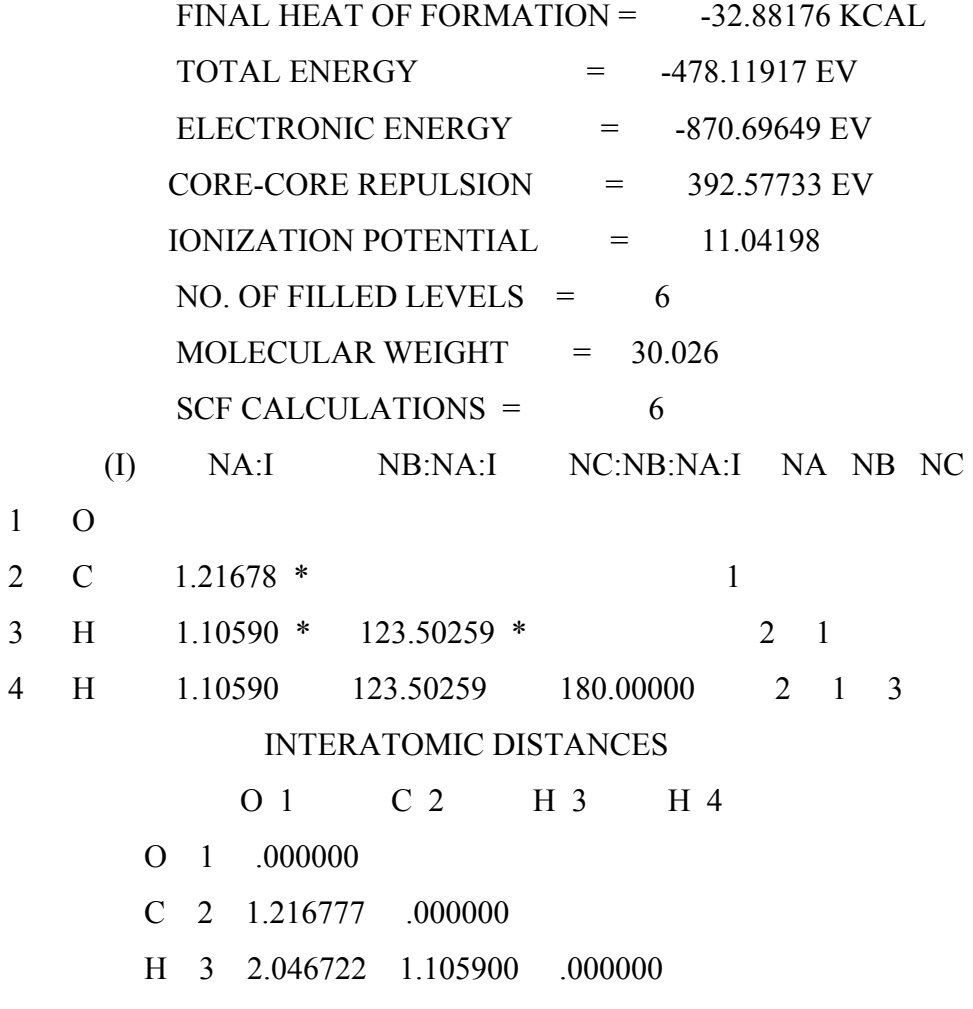

### H 4 2.046722 1.105900 1.844333 .000000 EIGENVECTORS

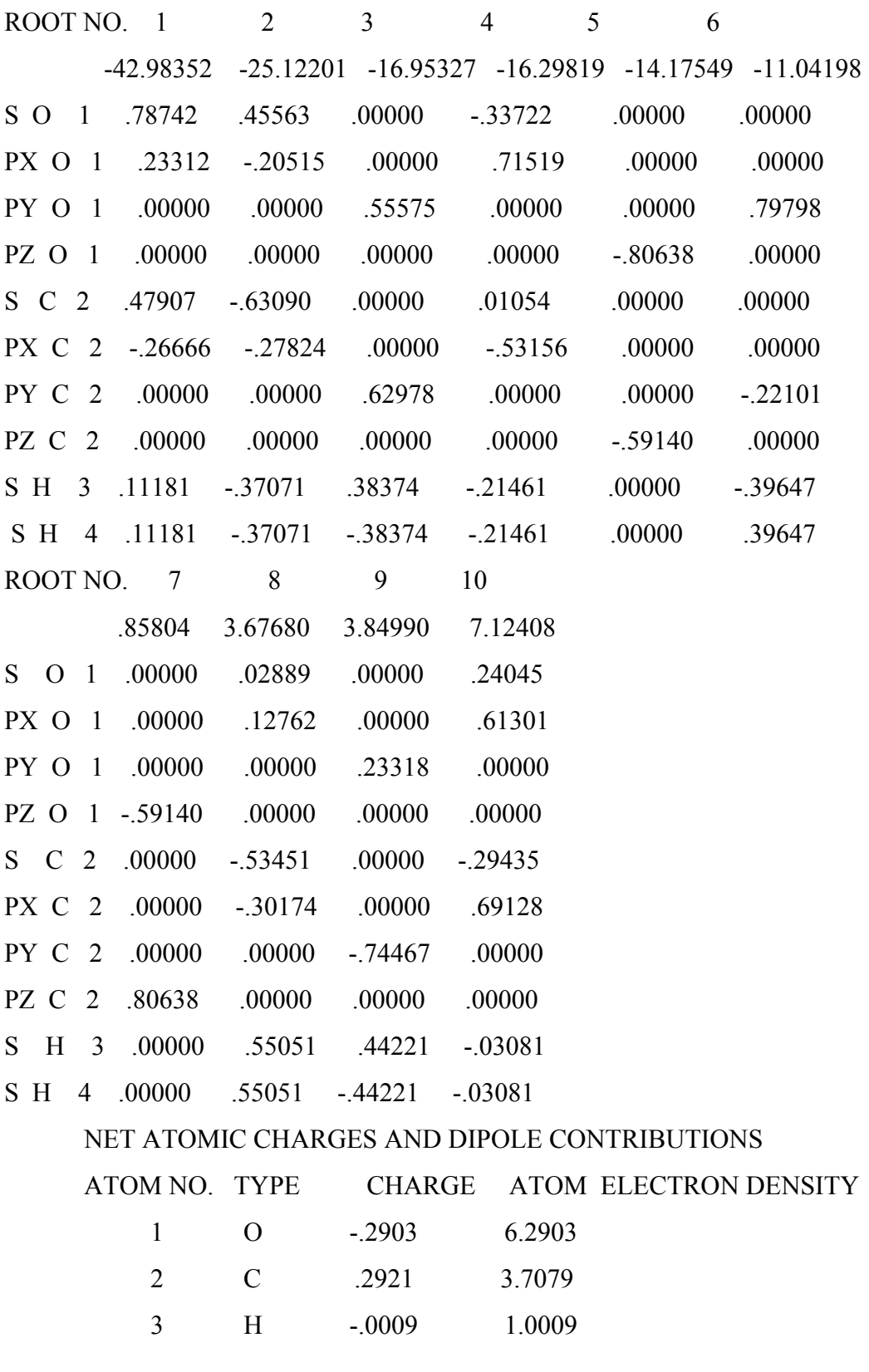

**- 58-**

H -.0009 1.0009  $\overline{4}$ DIPOLE X Y Z TOTAL POINT-CHG. 1.692 .000 .000 1.692 HYBRID .475 .000 .000 .475 SUM 2.166 .000 .000 2.166 **CARTESIAN COORDINATES** NO. ATOM  $\mathbf{X}$ Y Z  $1$  $\overline{O}$  $.0000$   $.0000$   $.0000$  $\overline{2}$  $\mathbf{C}$ 1.2168 .0000 .0000  $\overline{3}$  $H$ 1.8272 .9222 .0000  $\overline{4}$  $H$ 1.8272 -.9222 .0000 ATOMIC ORBITAL ELECTRON POPULATIONS 1.88270 1.21586 1.89126 1.30050 1.25532 .86217 .89095 .69950 1.00087 1.00087 NUMBER OF ITERATIONS =  $4$ NUMBER OF CENTERS (COMPOSITION OF ORBITALS) 1.0007 O 1 99.96 1,9959 O 1,54,80 C 2,44,80 2.0217 C 2 51.26 H 3 48.15 2.0217 C 2 51.26 H 4 48.15 1.8344 O 1 65.02 C 2 34.98 1x1168я О 1 94.56 С 2 3.08  $1x1169x$  H 3 1.18 H 4 1.18 **LOCALIZED ORBITALS** ROOT NO.  $1 \qquad 2 \qquad 3$  $\overline{4}$  $5\overline{)}$  $6\overline{6}$ -29.77670 -29.22290 -20.22697 -20.22697 -14.17549 -12.94542 S O 1 .93255 -.26736 .01029 .01029 .00000 .00000 PX 0 1 -.36052 -.69030 .02690 .02690 .00000  $.00000$ PY O 1 .00000 .00000 -.00339 .00339 .00000 .97242 PZ O 1 .00000 .00000 .00000 .00000 -.80638 .00000 S C 2 -.00952 -.39313 -.48632 -.48632 .00000  $.00000$ 

 $-59-$ 

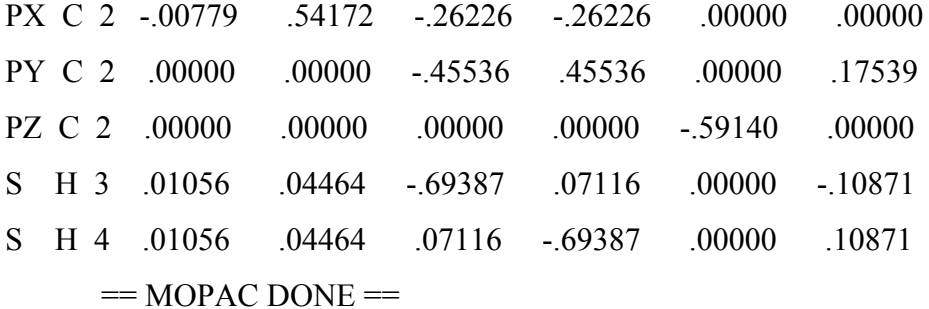

### Расчет термодинамических параметров молекулы

#### формальдегида

Файл ланных

линия 1 nointer  $n0xyz + mndo$  dump=8

линия 2  $t=2000 + \text{thermo}(298,298)$  force isotope

линия  $3$  ROT=2

линия 4 DEMONSTRATION OF MOPAC - FORCE AND THERMODYNAMICS

#### CALCULATION

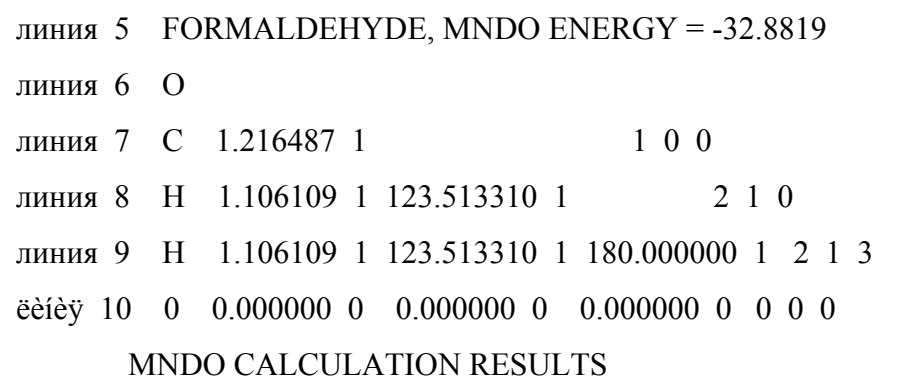

- T= A TIME OF 2000.0 SECONDS REQUESTED
- DUMP=N RESTART FILE WRITTEN EVERY 8.0 SECONDS
- FORCE FORCE CALCULATION SPECIFIED
- PRECISE CRITERIA TO BE INCREASED BY 100 TIMES
- NOINTER INTERATOMIC DISTANCES NOT TO BE PRINTED
- ISOTOPE FORCE MATRIX WRITTEN TO DISK (CHAN. 9)
- NOXYZ CARTESIAN COORDINATES NOT TO BE PRINTED
- THERMO THERMODYNAMIC QUANTITIES TO BE CALCULATED
- ROT SYMMETRY NUMBER OF 2 SPECIFIED

```
******************************************************************* 
| NOINTER NOXYZ + MNDO DUMP=8 
| T=2000 + THERMO(298,298) FORCE ISOTOPE 
| ROT=2 PRECISE 
| DEMONSTRATION OF MOPAC - FORCE AND THERMODYNAMICS 
CALCULATION 
  | FORMALDEHYDE, MNDO ENERGY = -32.8819 
     (I) NA:I NB:NA:I NC:NB:NA:I NA NB NC 
     1 O 
     2 C 1.21649 * 1 
     3 H 1.10611 * 123.51331 * 2 1
     4 H 1.10611 * 123.51331 * 180.00000 * 2 1 3 
     RHF CALCULATION, NO. OF DOUBLY OCCUPIED LEVELS = 6 
          HEAT OF FORMATION = -32.881900 KCALS/MOLE
           INTERNAL COORDINATE DERIVATIVES 
        1 \Omega 2 C 0.000604 
         3 H 0.000110 -0.000054 
         4 H 0.000110 -0.000054 0.000000 
          GRADIENT NORM = 0.00063MOLECULAR WEIGHT = 30.03RINCIPAL MOMENTS OF INERTIA IN CM(-1) 
A = 9.832732 \quad B = 1.261998 \quad C = 1.118449PRINCIPAL MOMENTS OF INERTIA IN UNITS OF 10**(-40)*GRAM-CM**2 
    A = 2.846883 \quad B = 22.181200 \quad C = 25.028083 ORIENTATION OF MOLECULE IN FORCE CALCULATION 
       NO. ATOM X Y Z 
       1 8 -0.6093 0.0000 0.0000 
       2 6 0.6072 0.0000 0.0000 
       3 1 1.2179 0.9222 0.0000 
       4 1 1.2179 -0.9222 0.0000
```

```
- 61-
```
### FIRST DERIVATIVES WILL BE USED IN THE CALCULATION OF SECOND DERIVATIVES

#### FORCE MATRIX IN MILLIDYNES/ANGSTROM

O 1 C 2 H 3 H 4

O 1 9.557495

C 2 8.682982 11.426823

H 3 0.598857 2.553336 3.034881

H 4 0.598862 2.553344 0.304463 3.034886

HEAT OF FORMATION = -32.881900 KCALS/MOLE

 ZERO POINT ENERGY 18.002 KILOCALORIES PER MOLE THE LAST 6 VIBRATIONS ARE THE TRANSLATION AND ROTATION MODES, THE FIRST THREE OF THESE BEING TRANSLATIONS IN X, Y, AND Z, RESPECTIVELY

#### NORMAL COORDINATE ANALYSIS

ROOT 1 2 3 4 5 6 1209.90331 1214.67040 1490.52685 2114.53841 3255.93651 3302.12319 1 0.00000 0.00000 -0.04158 -0.25182 0.00000 0.00067 2 0.06810 0.00001 0.00000 0.00000 0.00409 0.00000 3 0.00000 -0.03807 0.00000 0.00000 0.00000 0.00000 4 0.00000 0.00000 -0.03819 0.32052 0.00000 -0.06298 5 -0.13631 -0.00002 0.00000 0.00000 0.08457 0.00000 6 -0.00002 0.15172 0.00000 0.00000 0.00000 0.00000 7 -0.53308 -0.00005 0.55756 0.08893 -0.39806 0.36994 8 0.27166 0.00003 -0.38524 0.15510 -0.53641 0.57206 9 0.00007 -0.60187 0.00001 0.00000 0.00000 0.00000 10 0.53307 0.00006 0.55757 0.08893 0.39803 0.36997 11 0.27165 0.00003 0.38524 -0.15509 -0.53637 -0.57209 12 0.00007 -0.60187 0.00001 0.00000 0.00000 0.00000 MASS-WEIGHTED COORDINATE ANALYSIS ROOT 1 2 3 4 5 6 1209.90331 1214.67040 1490.52685 2114.53841 3255.93651 3302.12319

| DESCRIPTION OF VIBRATIONS

VIBRATION 1 ATOM PAIR ENERGY CONTRIBUTION RADIAL FREQ. 1209.90 C 2 -- H 3 42.7% ( 79.4%) 12.6% T-DIPOLE 0.8545 C 2 -- H 4 42.7% 12.6% TRAVEL  $0.1199$  O 1 -- C 2 14.6% 0.0% RED. MASS 1.9377 VIBRATION 2 ATOM PAIR ENERGY CONTRIBUTION RADIAL FREQ.  $1214.67$  C 2 -- H 3  $45.1\%$  ( 62.3%) 0.0% T-DIPOLE  $0.1275$  C 2 -- H 4 45.1% 0.0% TRAVEL  $0.1360$  O 1 -- C 2 9.8% 0.0% RED. MASS 1.5004 VIBRATION 3 ATOM PAIR ENERGY CONTRIBUTION RADIAL FREQ. 1490.53 C 2 -- H 4 49.6% ( 61.5%) 0.6% T-DIPOLE  $0.3445$  C 2 -- H 3 49.6% 0.6% TRAVEL 0.1846 O 1 -- C 2 0.9% 100.0% RED. MASS 0.6639 VIBRATION 4 ATOM PAIR ENERGY CONTRIBUTION RADIAL FREQ. 2114.54 O 1 -- C 2 60.1% (100.5%) 100.0% T-DIPOLE 3.3662 C 2 -- H 4 20.0% 17.7% TRAVEL 0.0484 C 2 -- H 3 20.0% 17.7% RED. MASS 6.7922 VIBRATION 5 ATOM PAIR ENERGY CONTRIBUTION RADIAL FREQ. 3255.94 C 2 -- H 3 49.5% ( 72.2%) 98.1% T-DIPOLE 0.7829 C 2 -- H 4 49.5% 98.1% TRAVEL  $0.1174$  O 1 -- C 2  $1.0\%$  0.0% RED. MASS 0.7508 VIBRATION 6 ATOM PAIR ENERGY CONTRIBUTION RADIAL FREQ.  $3302.12$  C 2 -- H 4 49.3% (69.8%) 95.5% T-DIPOLE 0.3478 C 2 -- H 3 49.3% 95.5% TRAVEL 0.1240 O 1 -- C 2 1.4% 100.0% RED. MASS 0.6644

SYSTEM IS A GROUND STATE

**- 63-**

FORMALDEHYDE, MNDO ENERGY =  $-32.8819$ MOLECULE IS NOT LINEAR THERE ARE 6 GENUINE VIBRATIONS IN THIS SYSTEM THIS THERMODYNAMICS CALCULATION IS LIMITED TO MOLECULES WHICH HAVE NO INTERNAL ROTATIONS CALCULATED THERMODYNAMIC PROPERTIES

TEMP. (K) PARTITION FUNCTION H.O.F. ENTHALPY HEAT CAPACITY **ENTROPY** 

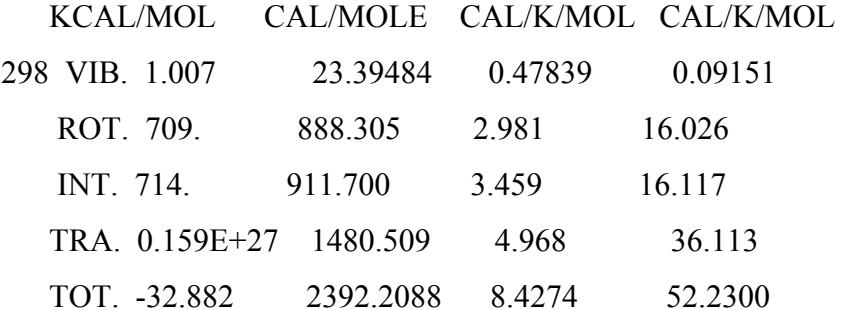

HEATS OF FORMATION ARE RELATIVE TO THE ELEMENTS IN THEIR **STANDARD STATE AT 298K** 

 $\vert$  = MOPAC DONE = =

#### Пояснения

1: Все три ключевых слова ROT, FORCE, and THERMO необходимы для того, чтобы рассчитать термодинамические характеристики. Для того, чтобы получить результаты только для одной температуры, первый и второй аргументы THERMO должны быть тождественными . Число симметрии для точечной группы С2 гравно 2.

2: Производные по внутренним координатам имеют размерность ккал/Ангстрем или ккал/радиан. Значения, меньшие 0.2, также приемлемы.

3: Главные моменты инерции можно непосредственно сопоставить с микроволновым спектром молекулы. Они связаны простыми

 $-64-$ 

соотношениями с геометрией системы и обычно предсказываются с очень высокой точностью.

4: Энергия в нулевой точке уже учтена в MNDO параметризации. Данные о силовых константах печатаются только при использовании ключевого слова LARGE и по умолчанию не печатаются.

5: В анализе нормальных координат первый набор собственных это "нормализованные" движения атомов. Сумма скоростей **BEKTODOB** атомов дает 1. Это проверяется путем просматривания движения в z направлении колебательного движения атомов.

Простое суммирование этих членов без знака дает 1. Тогда как для получения того же результата для моды 1 нужно вначале рассчитать скаляр движения каждого атома.

Реальные частоты формальдегида

1209.90 1214.67 1490.53 2114.54 3255.94 3302.12

Тривиальные частоты формальдегида

 $T(x)$  $T(y)$  $T(z)$  $R(x)$  $R(v)$  $R(z)$ 2.03661 -0.76725  $0.00025$   $-0.00022$   $-0.00047$  3.38368

6. Нормальные моды не очень полезны при установлении важности относительного вклада атома в моду. Например в йодометане из анализа нормальных мод не очевидно, какая из мод представляет С-I колебание. Более полезное описание можно получить из анализа энергии или из Каждый анализа масс-взвешенных координат. набор **ИЗ T**pex коэффициентов теперь представляет относительную энергию, которую вносит кажлый атом.

7 жСледующее описание координатного анализа дано без строгого обоснования, но является полезным. Слева напечатаны частоты и дипольные переходы Под ними -приведенные массы и идеализированные

```
-65-
```
расстояния, представляющие простое гармоническое колебательное движение. В следующем столбце перечисляются все пары атомов, которые дают заметный вклад в энергию моды.

#### ЛИТЕРАТУРА

1хВ.И.Минкин, Б.Я.Симкин, Р.М.Миняев. Теория строения молекул. Изд."Феникс". Ростов-на-Дону. 1997. 558 с.

тяв.И.Минкин, Б.Я.Симкин, Р.М.Миняев. Квантовая химия органических соединений (механизмы реакций). М. Химия. 1986. 246 с.

ух Л. Жидомиров, А.А.Багатурьянц, И.А.Абронин. Прикладная квантовая химия (расчеты реакционной способности и механизмов химических реакций). М. Изд. "Химия". 1979. 295 с.

4 жГ. Кларк. Компьютерная химия. М. Мир. 1990, 384 с.

5. Локализация и делокализация в квантовой химии (атомы и молекулы в основном состоянии). М. Мир. 1978. 411 с.

6. Р.М.Аминова. Полуэмпирические квантовохимические методы вычисления электронного строения и свойств молекул (теоретические основы). Учебное пособие для студентов и магистрантов физического и химического факультета. Казань 1999, с. 61.

7. J.J.P.Stewart. MOPAC manual. 1993.